### FY 2023 STATE HOMELAND SECURITY PROGRAM (SHSP)

LAW ENFORCEMENT TERRORISM PREVENTION ACTIVITIES (LETPA) COMPLIANCE WORKSHOP

DECEMBER 8, 2023

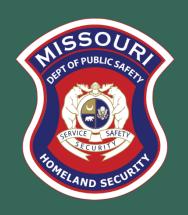

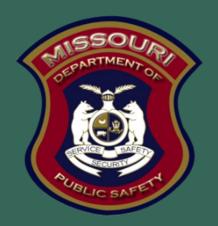

The Missouri Department of Public Safety is an equal opportunity employer and agency. Those with limited English proficiency or who need auxiliary aids or other services, can contact dpsinfo@dps.mo.gov. For Relay Missouri, please dial 711. For TTY/TDD, please dial.800-735-2966.

# AGENDA

- Welcome
- Grant Requirements
- Environmental Historical Preservation
- Inventory
- WebGrants
- Monitoring

# GRANT REQUIREMENTS

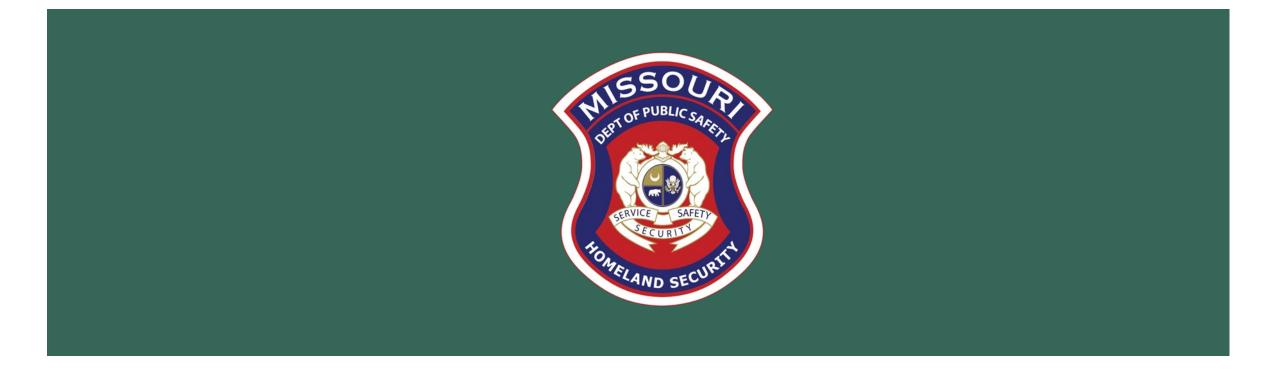

## FEDERAL GRANT REQUIREMENTS

- Code of Federal Regulations 2 CFR Part 200 the Uniform Administrative Requirements, Cost Principles, and Audit Requirements for Federal Awards
  - Regulations provide the foundational requirements for federal financial assistance
- Subrecipients are required to comply with the programmatic requirements of <u>The U.S. Department of Homeland Security (DHS)</u>, <u>Notice of Funding Opportunity (NOFO)</u>, <u>Fiscal Year 2023 Homeland Security Grant Program (HSGP)</u>
  - Provides programmatic requirements specific to the State Homeland Security Program (SHSP)
- Grant Programs Directorate (GPD) Information Bulletins (IBs)
  - The IBs provide administrative instructions and guidelines critical to supporting the effectiveness and efficient delivery of the grant

# MISSOURI DEPARTMENT OF PUBLIC SAFETY (DPS) OFFICE OF HOMELAND SECURITY (OHS) ADMINISTRATIVE GUIDE AND INFORMATION BULLETINS (IB)

- Administrative Guide for Homeland Security Grants
- Information Bulletins:
  - Information Bulletin 1: Policy on Monitoring
  - Information Bulletin 2: Policy on Advance Payment and Cash Advances
  - Information Bulletin 4: Policy on Food and/or Beverage Provided for Homeland Security Training/Exercise
     Sessions, Meetings, or Conferences
  - Information Bulletin 5: Policy on Claim Request Requirements Including OHS Reimbursement Checklist
  - Information Bulletin 6: Policy on Utilization of the Training Request Form for Approved and Non-Approved Training
  - Information Bulletin 8: Policy on Budget Modifications, Scope of Work Changes, and Spending Plans

### EMERGENCY OPERATIONS PLAN

- All subrecipients that maintain an Emergency Operations Plan (EOP)
  - Must update EOP once every two years
  - Conform to guidelines outlined in <u>Comprehensive Preparedness Guide (CPG) 101 v.2.0</u>
  - If an EOP is not currently in place, you do not have to create one, but if there is an EOP in place, it must be updated

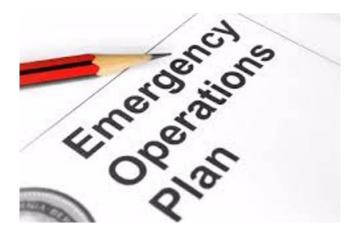

# NATIONAL CYBERSECURITY REVIEW (NCSR)

- All recipients of FY 2023 SHSP LETPA funds are required to complete the NCSR
  - Due December 31, 2023
  - Failure to complete the review will result in loss of funding

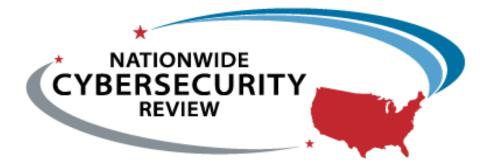

### NATIONAL INCIDENT MANAGEMENT SYSTEM (NIMS)

All subrecipients must strive to be NIMS compliant and adhere to the prescribed mandates and principles.

NIMS is a systematic, proactive approach to guide departments and agencies at all levels of government, nongovernmental organizations (NGO), and the private sector in working together seamlessly and managing incidents involving all threats and hazards—regardless of cause, size, location, or complexity—in order to reduce loss of life, loss of property, and harm to the environment.

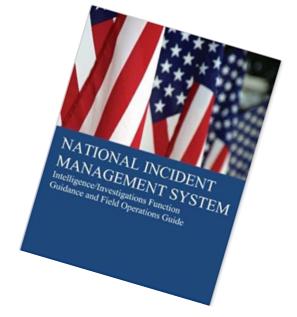

### PROCUREMENT REQUIREMENTS

- With any expenditure, the subrecipient must ensure that:
  - The expenditure is an approved budget line item
    - Reimbursements will **NOT** be made for items that are not an approved budget line item at the time of purchase
  - Prior approval has been obtained, if necessary
  - Sufficient funds are in the approved budget line
  - Subrecipients must have their own written procedures for determining costs are allowable, reasonable, allocable and necessary in accordance with Subpart E Cost Principles and the terms and conditions of the Federal award (2 CFR Part 200.302 (7)). Agencies that do not have their own written policy, may adopt the DPS/OHS' Appendix B found in the Administrative Guide for Homeland Security Grants
- If a subrecipient is uncertain as to whether a cost meets these requirements, please contact the DPS/OHS for clarification

### PROCUREMENT POLICY REQUIREMENT

- Subrecipient must follow their agency's procurement policy unless the State of Missouri policy is more restrictive.
- If the subrecipient does not have a procurement policy, they must follow the State of Missouri procurement policy
- State of Missouri Revised Statutes Chapter 34, State Purchasing and Printing
- Missouri Rules of Office of Administration Division 40 Purchasing and Materials Management
- Cooperative Procurement Option
   If utilizing state contract, procurement documents (quotes/bids) and invoice must reference state contract number

### STATE OF MISSOURI PROCUREMENT GUIDELINES

### **Less than \$10,000**

Purchase with prudence on the open market

### \$10,000 - \$99,999

- Must be competitively bid
- Informal method is acceptable
- Minimum of 3 bids/quote
- Ex. Telephone quote, online pricing, request for quotation

### Greater than \$100,000

- Formal solicitation required
- Advertised in at least two daily newspapers for general circulation at least 5 consecutive days before bids are to be opened
- May also advertise in at least 2 weekly minority newspapers & provide through an electronic medium available to general public
- Post a notice in a public area of your office
- Solicit by mail or other reasonable methods generally available to the public
- DPS/OHS must approve if less than 3 bids received

A single feasible source procurement of \$10,000.00 or more requires prior approval from the DPS/OHS

### SINGLE FEASIBLE SOURCE

- Use of a single feasible source procurement of \$10,000.00 or more requires prior approval from the DPS/OHS
- Single feasible source form can be located on the DPS website in the <u>Grant Applications and Forms</u> section
- If purchase is made using a single feasible source without prior approval, DPS/OHS has the right to refuse reimbursement

Non-compliance could result in the agency being listed as high risk

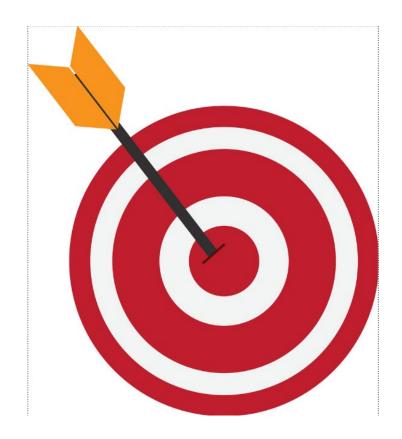

### SINGLE FEASIBLE SOURCE

- Use of single feasible source procurement is discouraged. A single feasible source procurement exists when:
  - The item is available only from a single source; or
  - The public exigency or emergency for the requirement will not permit a delay resulting from competitive solicitation; or
  - The DPS/OHS expressly authorizes noncompetitive proposals in response to a written request from the local agency; or
  - After solicitation of a number of sources, competition is determined inadequate

### WHO AREYOU DOING BUSINESS WITH?

- Subrecipients are required to verify that vendors used for grant purchases are not on either the Federal Excluded Parties List System (EPLS) or State Suspended/Debarred Vendors List
  - Federal System for Award Management
  - State of Missouri Office of Administration

\*Maintain a copy of a screenshot in the grant file to verify this was completed\*

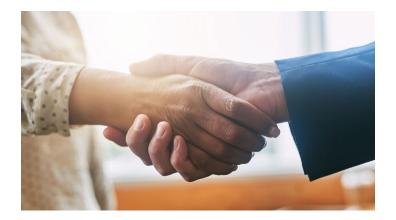

### PRIOR APPROVAL

- Some items require prior approval from the DPS/OHS, including, but not limited to:
  - Contracts must contain Federal Contract Provisions located in <u>2 CFR 200 Appendix II Contract Provisions for Non-Federal Entity Contracts</u>
     Under Federal Awards
  - Single Feasible Source over \$10,000
  - Projects requiring an Environmental Planning and Historic Preservation (EHP)
  - Training/Exercise Requests
  - Generator purchases
  - Items that require a federal waiver can be located in the IB's, examples of some of these items:
    - Boats
    - Unmanned Aerial Vehicles (drones/remote operated vehicles)
      - DPS/OHS ONLY allows United States manufactured drones
    - Explosives

### Approval Requests must be submitted via WebGrants Correspondence for the associated project

\*\*If your project contains an item that requires a waiver, such as a UAS, DPS/OHS will be contacting you regarding additional information/documentation that is needed to request the waiver from DHS/FEMA

\*\*DO NOT begin any work on your project until you have been notified the waiver from DHS/FEMA has been received\*\*

### TRAINING REQUEST FORMS

- Information Bulletin OHS-GT-2012-006-03
- If attending or hosting a training, a <u>Training Request Form</u> must be submitted to the DPS/OHS via WebGrants Correspondence 30 business days before the anticipated training date
  - This includes training that was listed in your grant application budget
- The approved Training Request Form must be submitted as supporting documentation with claims containing expenses for the training

### TRAVEL EXPENSES

- Reimbursements for mileage and meal expenses cannot exceed the state of Missouri approved rates
  - Approved mileage rates
    - Last updated 4/3/2023
    - Current approved rate is \$0.65.5 per mile
  - Approved meal per diem rates
    - Last updated 09/15/2022
- \*\*Mileage/Meal rates do change it is a good idea to review this information often\*\*
- Reimbursements for lodging cannot exceed the approved GSA approved rates
  - Exceptions do occur but you must verify it is acceptable with DPS/OHS

### AUDIT REQUIREMENTS

- State and local units of government, institutions of higher education, and other nonprofit institutions, must comply with the organizational audit requirements of <u>2</u> <u>CFR Part 200 Subpart F</u>, Audit Requirements
  - Subrecipients who expend \$750,000 or more of federal funds during their fiscal year are required to submit a single organization wide financial and compliance audit report (single audit) to the <u>Federal Audit Clearinghouse</u> within 9 months after the close of each fiscal year during the term of the award
    - Expended funds include all Federal funds, not just Homeland Security funds

# ENVIRONMENTAL HISTORIC PRESERVATION (EHP)

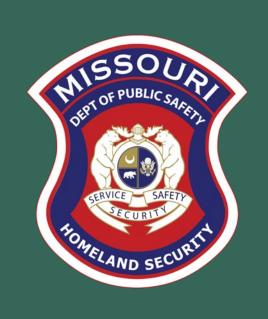

# PROJECTS NEEDING AN EHP

- Facility construction
- Modification/renovation of existing structures
- Physical security enhancements to buildings or structures
- Construction or modification of Communication towers
- All ground disturbances
- Training/exercises not a designated training facility (Ex. Water rescue training conducted on a river, lake, etc.)

The EHP review must be completed before initiating ANY work even if a previous award/year/program/project has an approved EHP review

NO RETROACTIVE APPROVALS

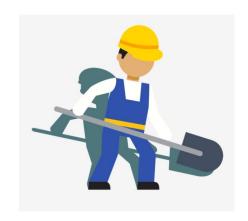

### EHP POLICY GUIDANCE

FEMA Policy: Grant Programs
Directorate EHP Policy Guide

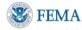

#### **FEMA POLICY**

### Grant Programs Directorate Environmental Planning and Historic Preservation Policy Guidance

FEMA Policy #108-023-1

#### BACKGROUND

All Federal Emergency Management Agency (FEMA) Directorates are responsible for their activities' Environmental Planning and Historic Preservation (EHP) legal compliance requirements. However, the Grant Program Directorate (GPD) recipients and subrecipients also have significant roles in assisting FEMA with those responsibilities. This policy directs recipients and subrecipients in their legal compliance. This policy applies to all non-disaster Preparedness Grants and Fire Grants, administered and managed by FEMA GPD.

#### PURPOSE

This policy is intended to ensure that all FEMA GPD non-disaster grant programs and activities comply with applicable Federal EHP laws, Presidential Executive Orders (EOs) and regulations.

#### PRINCIPLES

- A. Provide clear guidance to FEMA grant recipients on their requirements for completing the EHP compliance review process.
- Provide clear, simple statements of how FEMA intends to implement its authorities, actions, and/or programs.

#### REQUIREMENTS

#### A. EHP Review Process

Purpose: Provide guidance for applicants on the EHP review process required for GPD-funded projects.

1. Who participates in the EHP review process: Recipients or subrecipients proposing projects that involve changes to the natural or built environment, including but not limited to construction of communication towers, modification or renovation of existing buildings, structures, facilities, and infrastructure; or that involve new construction, including replacement or relocation of facilities, must participate in the EHP review process.

### **EHPTIMEFRAME**

• FEMA may be required to consult with the relevant State Historic Preservation Office (SHPO), the U.S. Fish and Wildlife Service (FWS), the U.S. Army Corps of Engineers (USACE), and others to determine impacts to sensitive resources

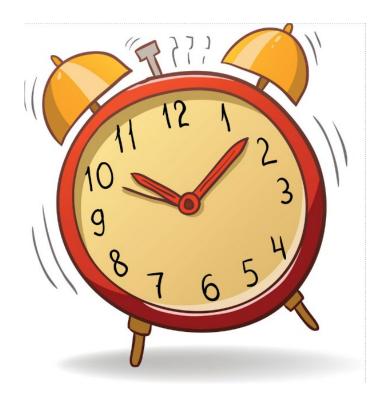

### EHP PLEASE NOTE!

- Purpose of EHP review is to ensure compliance NOT to deny or approve projects
- Costs of environmental review (e.g.: archeological surveys, reports, etc.) are the responsibility of and paid by the grant subrecipient

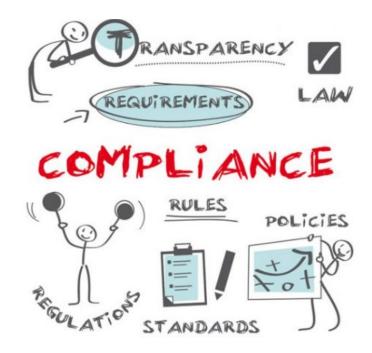

### EHP PACKET

The EHP form can be located on the DPS or FEMA website:

https://www.fema.gov/sites/default/files/documents/fema\_ehp-screening\_form\_ff-207-fy-21-100\_5-26-2021.pdf

- Make sure the EHP Form includes:
  - Clear description of the project, including project location
  - Labeled, ground-level photos of the project area
  - Aerial photo(s)
  - Includes the year built for any buildings/structures involved in the project
  - Describes extent (length, width, depth) of any ground disturbance
  - Includes any other pertinent EHP info (e.g., environmental studies/surveys, FCC info, permits in-hand, etc.)

# EHP PROJECT DESCRIPTION EXAMPLE

### Bad

Install cameras in courthouse

### Good

• Install 4 Panasonic VT-5 video cameras on first floor of 1898 county courthouse. Cameras will be installed opposite exit doors, 2 feet below drop ceiling (see diagram for location, position, and height). Wiring will use existing conduits..., etc.

### EHP SUPPORTING PHOTOGRAPHS

### Required: site photographs, maps and drawings

- Labeled, color aerial photograph of the project site
- Labeled, color, ground-level photographs of the project site
- Labeled, color photograph of each location where equipment would be attached to a building or structure (Interior and exterior)
- Label all photographs with the name of facility, location (city/county, state) and physical location (physical address or latitude-longitude)
- Identify ground disturbance including Length x Width x Depth
  - Adding graphics to a digital photograph is a means to illustrate the size, scope and location of ground disturbing activities
  - Include details of any fill materials involved in ground disturbance

### EHP SUPPORTING PHOTOGRAPHS

### If Available:

- Labeled, ground-level, color photographs of the structure from each exterior side of the building/structure
  - Required if building/facility is more than 45 years old
- Technical drawings or site plans

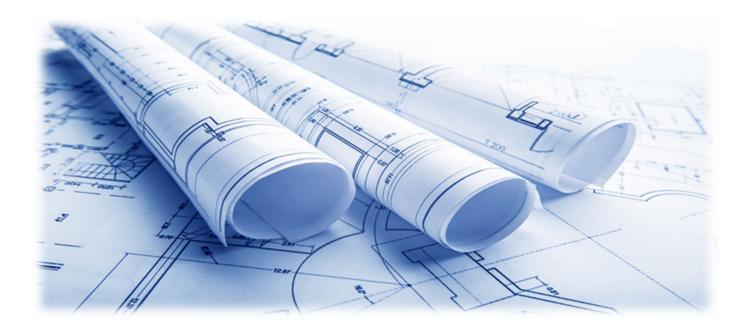

Somerset County;
Proposed EMA - EOC Building;
Construction Footprint & Structure Footprint Construction Footprint: 150' x 150' Skowhegan Building Footprint: 70' x 100' County Extension Office Skowhegan 8-52B-11 Current Comm. Center/ EMA/ EOC Building Skowhegan 8-47-1  $\alpha$ 0 20 40 80 120 160 200 Feet

Aerial Photo

Clear and complete ground level photos with captions

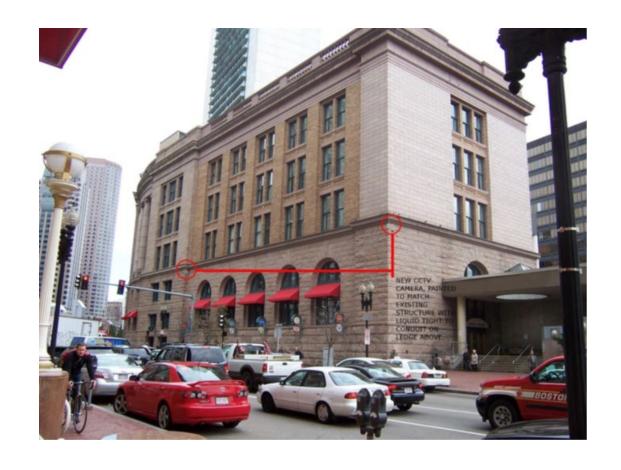

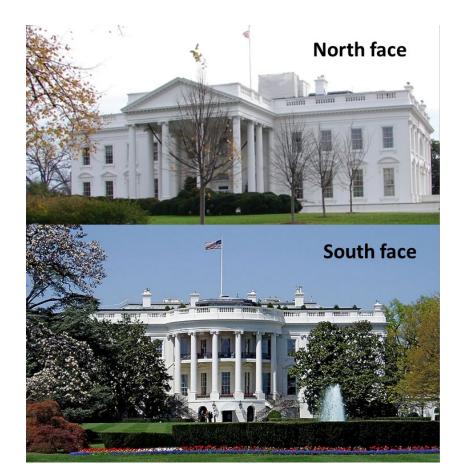

Captioned Installation Mockup Photos

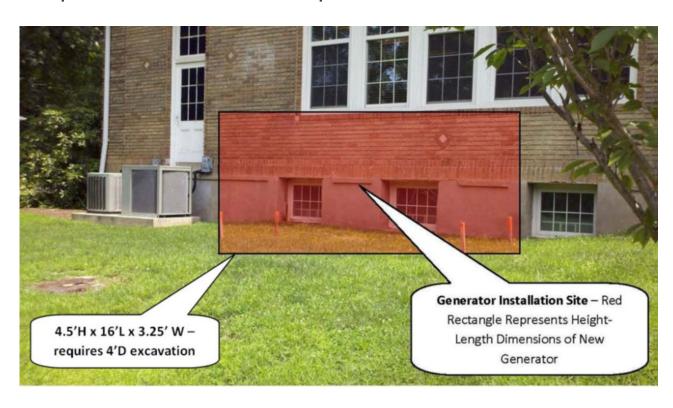

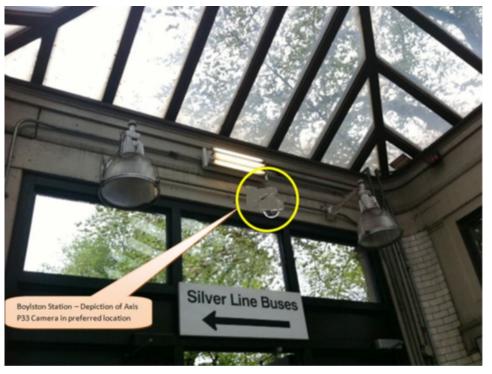

Interior equipment
photographs. The example in
Figure 6 shows the use of graphic
symbols to represent security
features planned for a building.
The same symbols are used in the
other pictures where the same
equipment would be installed at
other locations in/on the building.
This example includes the name
of the facility and its physical
address.

Some County Sheriff Dept. 123 Elm Street, Some Town, State A camera will be added in the upper right corner and a proximity door access reader will be added for access control

### EHP SUBMISSION

The EHP packet must be completed and submitted early!!

# Projects started before clearance is issued will NOT be reimbursed!

- If the project scope changes, another EHP form must be approved prior to work beginning
- EHP must include each building/area that will be touched
- Submit forms via Correspondence Component in WebGrants
- Questions: Maggie Glick, (573) 526-3510

# INVENTORY

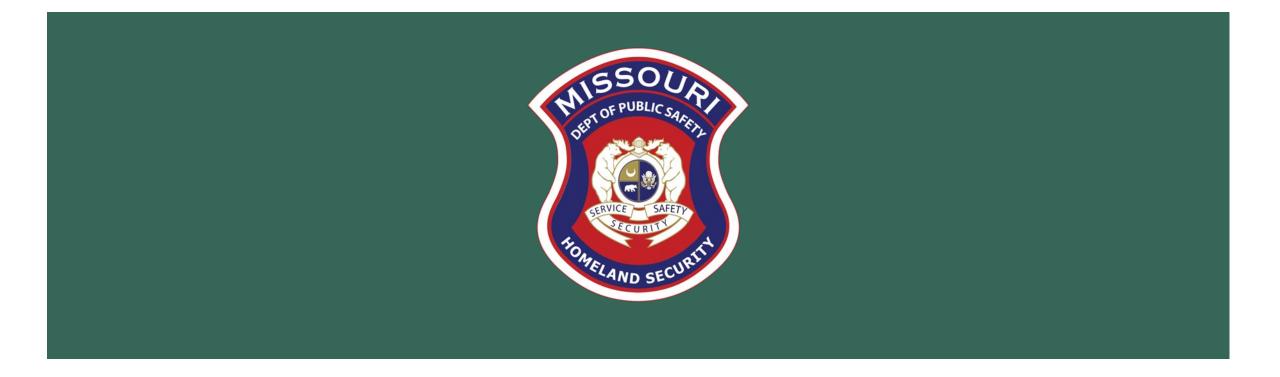

## **EQUIPMENT**

- Equipment is defined as tangible, personal property (including information technology systems) having a useful life
  of more than one year and a per-unit acquisition cost of \$1,000 or more
- Entities may have a lower acquisition cost in their procurement policy. If so, they MUST use the most stringent policy
- Equipment must be available for use on other projects or incidents provided it will not interfere with the work
  on the project for which it was originally acquired

### **EQUIPMENT TAGGING**

- All equipment purchased with State Homeland Security Program funds MUST be tagged\*
- All tags must state:

Purchased with U.S. Department of Homeland Security Funds

\*Tags are available upon request. Contact Kelsey Saunders at Kelsey.Saunders@dps.mo.gov

## **EQUIPMENT USE**

- Equipment must be used in the program or project it was acquired for as long as needed
- During the time that equipment is used on the project or program for which it was acquired, the non-Federal entity
  must make the equipment available for use on other projects or programs currently or previously supported by the
  Federal government, provided the use will not "interfere" with the work on the project or program for which it was
  originally acquired

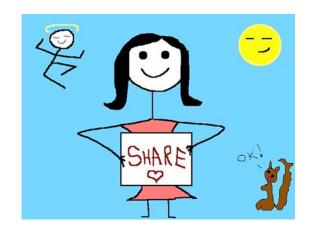

## **EQUIPMENT USE**

- When no longer needed, the equipment may be used in other activities supported by the Federal awarding agency, in the following priority:
  - Activities from the Federal awarding agency, which funded the original project
  - Activities under Federal awards from other Federal awarding agencies
- When acquiring replacement equipment, the non-Federal entity may use the equipment to be replaced as a trade in or sell the property and use the proceeds to offset the cost of the replacement property

#### Subrecipients MUST:

- Have an inventory management system and maintain effective control
- Have a control system in place to prevent loss, damage and theft
- Investigate all incidents
- Have adequate maintenance procedures to keep property in good condition

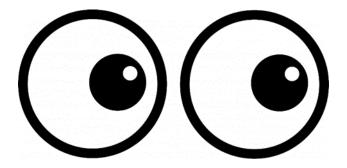

- Equipment must be protected against loss, damage and theft
  - Per <u>2 CFR 200.310</u>: The non-Federal entity must, at a minimum, provide the equivalent insurance coverage for real property and equipment acquired or improved with Federal funds as provided to property owned by the non-Federal entity
  - Investigate all incidents of loss, damage, theft, and report to the DPS/OHS within 30 days of the incident
  - Equipment must be maintained to keep it in mission capable (operational) condition

#### Equipment property records MUST be one item per line and include the following:

- Region
- County
- Fiscal Year 2023
- Grant Program SHSP LETPA
- Grant Award Number
- Description of Equipment
- EGMS/WebGrants Line Item Number
- Manufacturer
- Model
- Identification number
- Title holder
- Quantity

- Individual Item Cost
- % of Federal Participation in the Cost
- Date of Delivery
- Physical Location (MUST be the physical address)
- Use (Local, Regional, National, Statewide)
- Readiness Condition (Mission Capable/Not Mission Capable)
- Final Disposition
- Date of Final Disposition
- Final Disposition Sale Price
- Contact Name
- Contact Email
- Contact Phone Number

## INVENTORY FORM EXAMPLES

- All required fields must be completed
- One piece of equipment per line

| Region | County                      | Fiscal<br>Year | Grant<br>Program | Grant<br>Award<br>Number            | Description of<br>Equipment                | EGMS/WebGra<br>nts Line Item<br>Number | Manufacturer | Model    | Idenification<br>Number | Title Holder                                     | Quant<br>ity | Individual Item<br>Cost | Total Cost   | % of Federal<br>Participation<br>in the Cost | Date of Delivery | Physical<br>Location                             | Use      | Readiness<br>Condition | Final<br>Disposition | Date of<br>Final<br>Disposition | Final<br>Disposition<br>Sale Price | Contact<br>Name | Contact<br>Email      | Contact<br>Phone<br>Number |
|--------|-----------------------------|----------------|------------------|-------------------------------------|--------------------------------------------|----------------------------------------|--------------|----------|-------------------------|--------------------------------------------------|--------------|-------------------------|--------------|----------------------------------------------|------------------|--------------------------------------------------|----------|------------------------|----------------------|---------------------------------|------------------------------------|-----------------|-----------------------|----------------------------|
| C      | Ste.<br>Genevieve<br>County | 2018           | SHSP             | EMW-2018-<br>SS-00044-<br>04-07-001 | Generator installed<br>in portable trailer | 10001                                  | Honda        | EU7000IS | 86102-00473             | Ste. Genevieve<br>County Sheriff's<br>Department |              | \$11,306.60             | \$ 11,306.60 | 100.00%                                      | 5/25/2019        | 5 Basler Drive<br>Ste.<br>Genevieve,<br>MO 63670 | Regional | Mission<br>Capable     |                      |                                 |                                    | Jason<br>Schott | jschott@s<br>gcso.com | s (573) 883-<br>5820       |

- New inventory will be added to DPS/OHS inventory at the time claims are approved
- Physical Inventory MUST be taken and results reconciled once every two years
- Next inventory due to DPS/OHS is on October 1, 2024

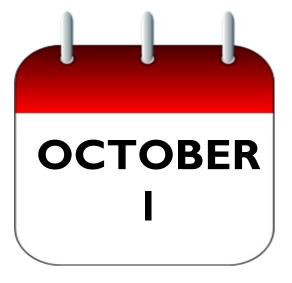

- When original or replacement equipment acquired with Homeland Security (HS) funds is no longer needed for the
  original project or program, the equipment may be retained, sold, or disposed of, if it is not needed in any other HS
  sponsored project or program
- Disposition requests should be submitted on a timely basis. Disposition requests should not be held and submitted for approval at the time of the biannual physical inventory

- Subrecipients must request approval from the DPS/OHS prior to disposing of equipment. Procedures in the
  DPS/OHS Administrative Guide for Homeland Security Grants must be followed to request equipment disposition
  approval. Email the Equipment Disposition Forms to Kelsey Saunders at <a href="mailto:Kelsey.Saunders@dps.mo.gov">Kelsey.Saunders@dps.mo.gov</a>
- A copy of the approved Equipment Disposition Form must be maintained in the subrecipient grant file

- Equipment with a per item fair market value of less than \$5,000 may be retained, sold, or disposed of, with no further obligation when approval is given by DPS/OHS
- Equipment with a per item fair market value of \$5,000 or more may be retained or sold

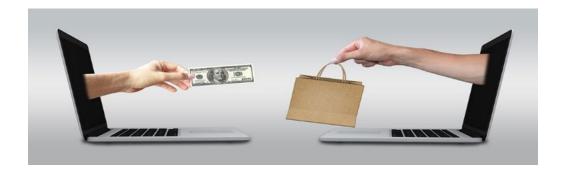

- If sold, the Federal awarding agency is entitled to an amount calculated by multiplying the current market value or
  proceeds from the sale by the Federal awarding agency's percentage of participation
  - **Example:** Agency X wants to sell their 2012 F150, which was 75% funded with Homeland Security funds and 25% funded with local funds. The fair market value for their 2023 F150 was \$9,000.00. The Federal awarding agency would be entitled to \$6,750 of the proceeds and the local agency would be entitled to \$2,250.00

### **DEPLOYABLE ASSETS**

- Homeland security funding should support deployable assets that can be used locally, regionally, across the State of Missouri, or the Nation, through automatic assistance and mutual aid agreements
- All assets supported in part or entirely with homeland security grant funding, MUST be readily deployable and NIMS kind and typed when possible. While it may not be physically deployable, GIS and interoperable communications systems are considered deployable assets

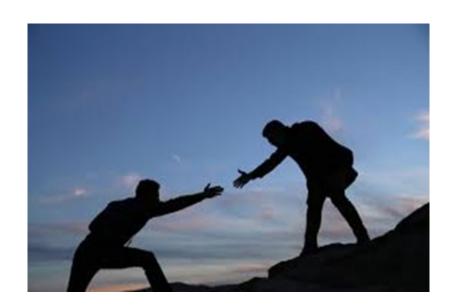

### RESOURCETYPING

- Resource Typing: Assigning a standardized typing designation to each resource ensures responders get the right personnel and equipment. To meet the Tier I criteria for national resource typing definitions, the resource must already exist as a defined, deployable interstate response resource
- Kind: Describes what the resource is (e.g., Medic, Firefighter, helicopter, bulldozer)
- Type: Describes the size, capability, and staffing qualifications of a specific kind of resource
- Website: Resource Typing Library Tool

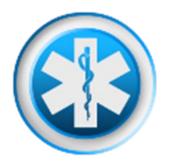

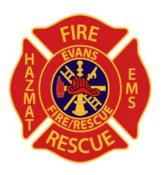

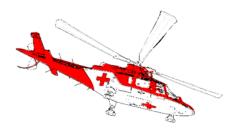

### TYPE I RESOURCES

- Tier I represents resources that are included in the national resource typing definitions, the resource must:
  - Already exist as a defined, deployable interstate response resource
  - Be exchanged and deployed with usage governed through interstate mutual aid agreements
  - Be of sufficient capability to warrant being allocated and/or physically deployed nationally
  - Have performance capability levels that can be defined as to category, kind and type
- Be identified, inventoried, and tracked to determine availability status for response operations by the jurisdiction having authority
- Allow for command and control utilization under NIMS ICS
- Be sufficiently interoperable or compatible to allow for deployment through a defined system for resource ordering
  as authorized under interstate mutual aid and assistance agreements

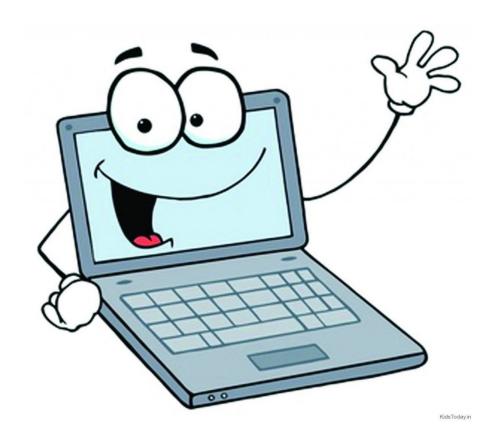

 Login to the WebGrants using the same User ID and Password used when submitting the application

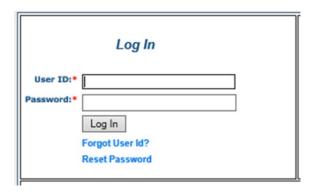

Two-factor authentication

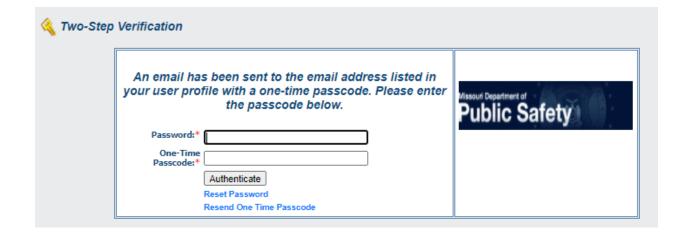

- Main Menu
- Select My Grants

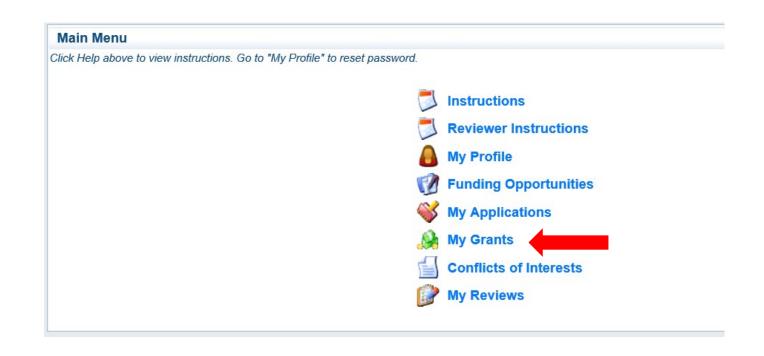

Select project titled "FY 2023 - SHSP LETPA"

|         |                                    |          |      |                                                           |                                              |                          |              |                    |                                                                                          | monning      |
|---------|------------------------------------|----------|------|-----------------------------------------------------------|----------------------------------------------|--------------------------|--------------|--------------------|------------------------------------------------------------------------------------------|--------------|
| Grants  | S                                  |          |      |                                                           |                                              |                          |              |                    | Map   Ma                                                                                 | rk as Closed |
|         | its that match y<br>also select mu |          |      |                                                           |                                              | the details.             |              |                    |                                                                                          |              |
| Select? | Grant<br>Number                    | Status   | Year | Grant Title                                               | Program Area                                 | Organization             | Grantee      | Program<br>Officer | Funding Opportunity                                                                      | Budget Total |
|         | EMW-2023-<br>SS-00085-01           | Underway | 2023 | Y 2023 - SHSP LETPA -<br>Grant - Baseline<br>Organization | State Homeland<br>Security Program<br>(SHSP) | BaseLine<br>Organization | TEST<br>TEST | Chelsey<br>Call    | 160643 - FY 2023 SHSP Law<br>Enforcement Terrorism Prevention<br>Activities (LETPA) TEST | \$12,250.00  |

 Once you open the project, you will see a list of components to choose from

 Click on the component you wish to access

| Grant Components                                                                          | Alerts   Copy   Annotations (u)   Export Grant Data   Map                                 |
|-------------------------------------------------------------------------------------------|-------------------------------------------------------------------------------------------|
| The components below are associated with the current Funding Opportunity. You can chang   | ge these components in the Funding Opportunity module.                                    |
| You may associate specific forms in the Associated Forms section above. You can define yo | our own alerts in the Alerts section. You can make notes by clicking Annotations. You can |
| copy this grant and you can export the raw data.                                          |                                                                                           |

| Component                   | Last Edited                                                                                                    |
|-----------------------------|----------------------------------------------------------------------------------------------------|
| General Information         | 12/06/2023                                                                                                    |
| Contact Information         | 12/01/2023                                                                                                    |
| Budget                      | 12/06/2023                                                                                                    |
| Claims                      |                                                                                                    |
| Correspondence              | 12/06/2023                                                                                                    |
| Subaward Adjustments        |                                                                                                    |
| Subaward Adjustment Notices |                                                                                                    |
| Status Reports              |                                                                                                    |
| Attachments                 |                                                                                                    |
| SHSP Project Package        | 12/01/2023                                                                                                    |
| Subaward Documents - Final  |                                                                                                    |
| Appropriations              |                                                                                                    |
| Named Attachments           | 12/01/2023                                                                                                    |
| Closeout                    |                                                                                                    |
| Opportunity                 | Σ'                                                                                                    |
| Application                 | , and the same of the same of |
| Application Versions        | 5                                                                                                    |
| Application Annotations     | ,                                                                                                    |
| Review Forms                |                                                                                                    |

### SUBAWARD AGREEMENT

- Fully-executed Subaward Agreement is located in Subaward Documents Final Component
  - Maintain the fully-executed Subaward Agreement in your grant file

| Grant Components                                                                                                    | Alerts   Copy   Annotations (0)   Export Grant Data | Map |
|----------------------------------------------------------------------------------------------------|-----------------------------------------------------|-----|
| The components below are associated with the current Funding Opportunity. You can change to You may associate specific forms in the Associated Forms section above. You can define your copy this grant and you can export the raw data. |                                                     | an  |
| Component                                                                                                    | Last Edited                                         |     |
| General Information                                                                                                    | 12/06/2023                                          |     |
| Contact Information                                                                                                    | 12/01/2023                                          |     |
| Budget                                                                                                    | 12/06/2023                                          |     |
| Claims                                                                                                    |                                                     |     |
| Correspondence                                                                                                    | 12/06/2023                                          |     |
| Subaward Adjustments                                                                                                    |                                                     |     |
| Subaward Adjustment Notices                                                                                                    |                                                     |     |
| Status Reports                                                                                                    |                                                     |     |
| Attachments                                                                                                    |                                                     |     |
| SHSP Project Package                                                                                                    | 12/01/2023                                          |     |
| Subaward Documents - Final                                                                                                    |                                                     |     |
| Appropriations                                                                                                    |                                                     |     |
| Named Attachments                                                                                                    | 12/01/2023                                          |     |
| Closeout                                                                                                    |                                                     |     |
| Opportunity                                                                                                    |                                                     |     |
| Application                                                                                                    | -                                                   |     |
| Application Versions                                                                                                    | ¥                                                   |     |
| Application Annotations                                                                                                    | ¥                                                   |     |
| Review Forms                                                                                                    | <u>'</u>                                            |     |

### **BUDGET**

- The approved budget is located in the Budget Component
  - Be sure to review approved budget before beginning procurement
  - Ensure you are only purchasing items that are on approved budget
  - Ensure you are purchasing the quantity of items that is on approved budget
  - Request Subaward Adjustment if need to make changes to budget (i.e. change in quantity)

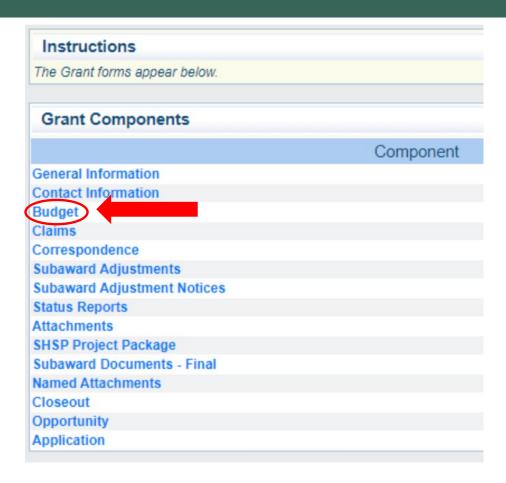

### **BUDGET**

Equipment

Add

All equipment items are defined as tangible property having an acquisition cost of \$1,000 or more, and a useful life of more than one year.

All Equipment purchased has to be an allowable item on the Authorized Equipment List (AEL).

Equipment quotes may be uploaded in Names Attachment component of the application.

Line Item Code: Line Item Name: AEL #: Qty: Unit Cost: Total Cost: Sustainment: Discipline: Function: Allowable Activity:

10001 Mobile Radio 06-CP-01-MOBL 2.0 \$5,500.00 \$11,000.00 Yes Law Enforcement Equipment Interoperable Communications Equipment

\$11,000.00

#### Narrative Justification - Equipment

Detailed narrative justification is required for all budget line(s). This justification should fully explain the need for acquisition. To provide the required justification for a budget line item(s), click 'Edit' at top of page

### **BUDGET**

#### Supplies/Operations Add

Supplies and Operations items are defined as property with acquisition cost of \$1,000 or less, or a useful life of less than one year.

To include a supply or operational expense in the budget, click "Add". To include more than one supply or operational expense, repeat this step for each budget item.

| Line Item<br>Code: | Supply/Operation Type:                   | Item<br>Name: |     | Unit<br>Cost: | Cost       | Discipline:        |           |                                               |
|--------------------|------------------------------------------|---------------|-----|---------------|------------|--------------------|-----------|-----------------------------------------------|
| 11001              | Other (computer, projector, chair, etc.) | Supplies      | 1.0 | \$2,000.00    | \$2,000.00 | Law<br>Enforcement | Equipment | CBRNE Operational Search and Rescue Equipment |
|                    |                                          |               |     |               | \$2,000.00 |                    |           |                                               |

#### Narrative Justification - Supplies/Operations

Detailed narrative justification is required for all budget line(s). This justification should fully explain the need for acquisition. To provide the required justification for a budget line item(s), click 'Edit' at top of page.

### EXPENDING GRANT FUNDS

- Project Period: September 1, 2023 to August 31, 2025
- Funds must be obligated within the project period of performance, expended, and submitted for reimbursement within 45 days following the project period of performance end date (October 15, 2025)
- Funds are considered "obligated" when a legal liability to pay a determinable sum for services or goods is incurred and will require payment during the same or future period
- Funds are considered "expended" when payment is made

<u>Information Bulletin 5: Policy on Reimbursement Requests</u> discusses requirements for reimbursement requests

- Must incur an allowable expense, make payment, and seek reimbursement within 6 months of the invoice date
- Supporting documentation must be submitted with each claim
  - Must be in one attachment and in the same order as the Expenditures Form on the reimbursement request in WebGrants
- In the Expenditure Form in WebGrants, a line must be completed for each individual expenditure
- Multiple invoices on one expenditure line will not be accepted. However, each item purchased on an invoice
  does not need to be listed separately unless the items are on a different line in the approved budget
- Incomplete claims could result in a delay of payment. It is the requesting agency's responsibility to complete the necessary changes

- DPS/OHS grants are reimbursement grants approved expenditures must be made within the grant period of performance
- Claims must be submitted through WebGrants to request reimbursement
- Supporting documentation must be submitted with each claim
  - \*\*Supporting Documentation should be in one attachment in the same order as the Expenditure form\*\*
- Incomplete claims will result in a delay of payment; It is the requesting agency's responsibility to complete the necessary changes
- Reimbursements require proof of payment and proof of delivery

- Claims must be submitted and paid one at a time a new claim must not be submitted until the prior claim
  is in paid status (if an exception is needed, let the Grant Specialist know)
  - Incomplete claims will be negotiated for necessary corrections. Subrecipient must make the corrections and resubmit for approval and payment, prior to submitting the next claim.
- In the Claim Expenditure Form, a line must be completed for each individual expenditure
  - Multiple invoices on one expenditure line will not be accepted. However, each item purchased on an invoice does
    not need to be listed separately unless the items are on different lines in the approved budget.

- Personnel/Benefits Supporting Documentation
  - Claim in WebGrants
  - Wage and benefit costs
  - Proof of payment (payroll journal, check stub)
  - Timesheet(s)
  - Signed personnel certification(s)

#### Travel/Training Supporting Documentation

- Claim in WebGrants
- Vendor Invoice
- Proof of Payment (copy of cancelled check, credit card statement, bank statement)
- Approved Training Request Form
  - A <u>Training Request Form</u> must be submitted to the DPS/OHS 30 business days before the anticipated training date
- Agenda/Announcement
- Proof of attendance (sign-in sheet/roster/certificate)

\*Meals, mileage, and lodging cannot exceed the state of Missouri rates established by the Missouri Office of Administration.

#### **Equipment Supporting Documentation**

Equipment means tangible personal property (including information technology systems) having a useful life of more than one year and a per-unit acquisition cost which equals or exceeds the lesser of the capitalization level established by the non-Federal entity for financial statement purposes, or \$1,000

- Claim in WebGrants
- Vendor Invoice
- Proof of payment (i.e., copy of cancelled check, credit card statement, bank statement)
- Proof of delivery/completion (i.e., signed packing slip, receipt, or signed statement in writing indicating items delivered)
- Purchase order, if one was created or referenced on an invoice
- Equipment Inventory Form in WebGrants must be completed for each piece of equipment
  - If you purchased more than one of the same item, they must be listed separately on the equipment inventory form

#### Supplies Supporting Documentation

- Claim in WebGrants
- Vendor Invoice
- Proof of Payment (i.e., copy of cancelled check, credit card statement, or bank statement)
- Proof of delivery/completion (i.e., signed packing slip, receipt, or signed statement in writing indicating items delivered)

#### Contractual Services Supporting Documentation

- Claim in WebGrants
- Vendor Invoice
- Proof of payment (copy of cancelled check, credit card statement, bank statement)
- Proof of delivery (signed statement in writing indicating goods/services received)
- Copy of signed contact must be submitted with first claim
- Other documentation required by contract (milestone reports, time and effort)

#### Advance Payment

- Information Bulletin 2: Policy on Advance Payment and Cash Advances discusses requirements for advance payment requests
- Advance payment is defined as funds given to a subrecipient in advance of the subrecipient incurring the debt. For example, if a subrecipient orders a piece of equipment and requests reimbursement prior to paying the vendor's invoice, receipt of funds would be considered an advance payment
- Will not provide advance payment to a subrecipient before costs have been incurred through an invoice from a vendor
  - Some situations, local cash flow makes payment for large equipment items difficult
  - DPS/OHS has agreed to accept requests for funds from subrecipients as soon as a vendor submits their invoice and the subrecipient has received goods or services
- \$2,500 minimum for subrecipients requesting a reimbursement with an advance payment

- Advance Payment Supporting Documentation
  - Claim in WebGrants
  - Vendor Invoice
  - Proof of delivery/completion (i.e., signed packing slip, receipt, or signed statement in writing indicating items delivered)
  - Completed Equipment Detail Form in WebGrants, if applicable
- Required to submit proof of payment (i.e., copy of cancelled check, credit card statement, or bank statement) to the DPS/OHS within 30 days from receipt of payment
- To request, will type "Advance Payment" in the Check/EFT Number and Check/EFT Date fields in the WebGrants claim

## FINAL REIMBURSEMENT REQUEST (CLAIM)

- Due 45 days after grant period of performance end October 15, 2025
- Mark "Yes" for Final Report on claim General Information Form

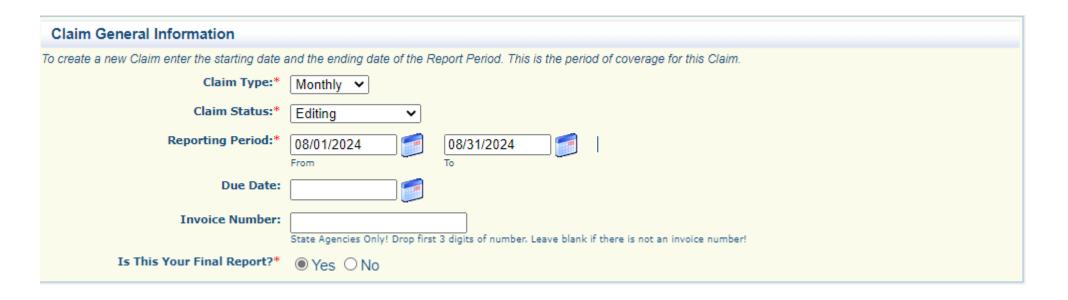

- Submitting a claim in WebGrants
  - Select "Claims" component in WebGrants

| Grant Components                                                                                                    | Alerts   Copy   Annotations (0)   Export Grant Data   Mag                                                                                                    |
|----------------------------------------------------------------------------------------------------|----------------------------------------------------------------------------------------------------|
| The components below are associated with the current Funding Opp<br>You may associate specific forms in the Associated Forms section a<br>copy this grant and you can export the raw data. | portunity. You can change these components in the Funding Opportunity module.  bove. You can define your own alerts in the Alerts section. You can make notes by clicking Annotations. You can |
| Compon                                                                                                    | ent Last Edited                                                                                                    |
| General Information                                                                                                    | 11/09/2021                                                                                                    |
| Contact Information                                                                                                    | 11/09/2021                                                                                                    |
| Padyst                                                                                                    | 11/09/2021                                                                                                    |
| Claims                                                                                                    |                                                                                                    |
| Correspondence                                                                                                    |                                                                                                    |
| Subaward Adjustments                                                                                                    |                                                                                                    |
| Subaward Adjustment Notices                                                                                                    |                                                                                                    |
| Status Reports                                                                                                    |                                                                                                    |
| Attachments                                                                                                    |                                                                                                    |
| SHSP Project Package                                                                                                    | 11/09/2021                                                                                                    |
| Subaward Documents - Final                                                                                                    |                                                                                                    |
| Appropriations                                                                                                    |                                                                                                    |
| Named Attachments                                                                                                    | 11/09/2021                                                                                                    |
| Closeout                                                                                                    |                                                                                                    |
| Opportunity                                                                                                    |                                                                                                    |
| Application                                                                                                    |                                                                                                    |
| Application Versions                                                                                                    | *                                                                                                    |
| Application Annotations                                                                                                    | ·                                                                                                    |
| Review Forms                                                                                                    | -                                                                                                    |

Select "Add"

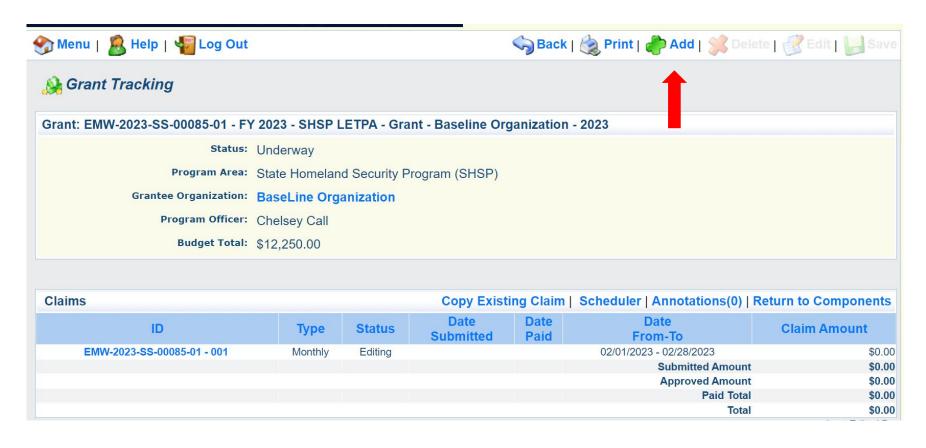

- Complete Claim General Information
  - Claim Type Select "Other" in the drop-down
  - Reporting Period Enter the date range for the expenses being requested
  - Invoice Number Leave field blank
  - Is this your Final Report
    - ✓ Select "Yes" if this is your last claim
    - ✓ Select "No" if this is not your last claim
  - Select "Save"

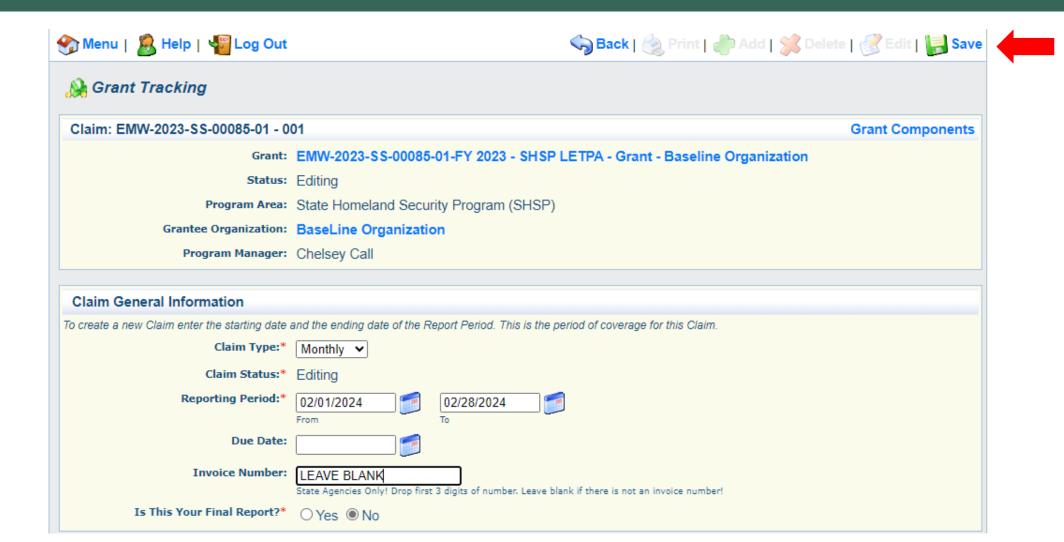

Select claim "ID" on the claim you just created

| Claims                     |         |         | Copy Exist        | ing Claim    | Scheduler   Annotations(0) | Return to Components |
|----------------------------|---------|---------|-------------------|--------------|----------------------------|----------------------|
| ID                         | Туре    | Status  | Date<br>Submitted | Date<br>Paid | Date<br>From-To            | Claim Amount         |
| EMW-2023-SS-00085-01 - 001 | Monthly | Editing |                   |              | 02/01/2023 - 02/28/2023    | \$0.00               |
|                            |         |         |                   |              | Submitted Amount           | \$0.00               |
|                            |         |         |                   |              | Approved Amount            | \$0.00               |
|                            |         |         |                   |              | Paid Total                 | \$0.00               |
|                            |         |         |                   |              | Total                      | \$0.00               |

Select "Edit"

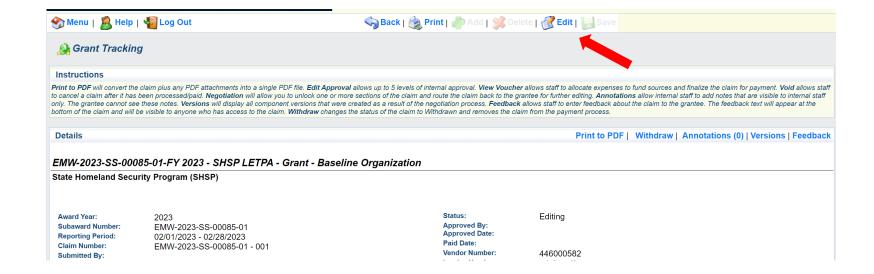

- Complete all Claim
  - Expenditures
  - Reimbursement
  - Equipment Inventory
  - Other Attachments
- All components must be marked "Complete" in order to submit the claim

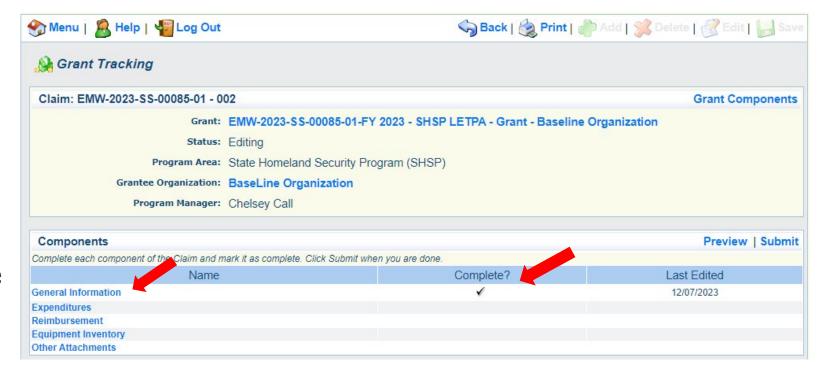

- Expenditures Component
  - Select "Add" for each expenditure to add a line to the Expenditures Form
  - Complete each line of the Expenditures Form
  - Select "Save" when complete

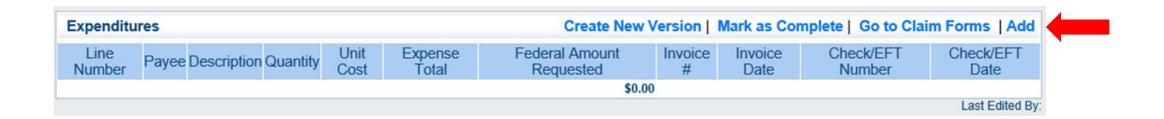

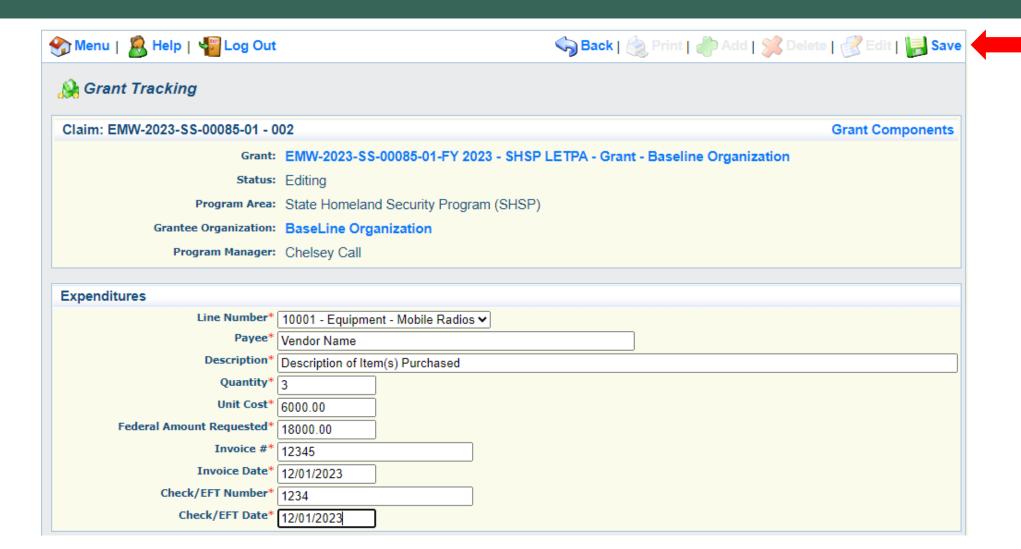

- Line Number select the corresponding budget line for the item that is being requested for reimbursement
- Payee enter the name of the vendor that the item was purchased from
- Description enter a description of the item purchased
- Quantity enter the quantity of the item that was purchased
- Unit Cost Cost per item
  - The number entered into the unit cost field, multiplied by the quantity entered, should be the Federal Amount Requested you are seeking reimbursement for
- Federal Amount Requested Total amount of funds being requested
- Invoice # vendor's invoice number
- Invoice Date date on vendor's invoice
- Check/EFT Number
  - Check number used for payment to vendor OR EFT number for payment to vendor
  - Advance Payment
- Check/EFT Date
  - Date of check used for payment to vendor OR Date of EFT for payment to vendor
  - Advance Payment

- Select "Add" to add additional expenditures to the claim
- Select "Mark as Complete" after all expenditures have been added

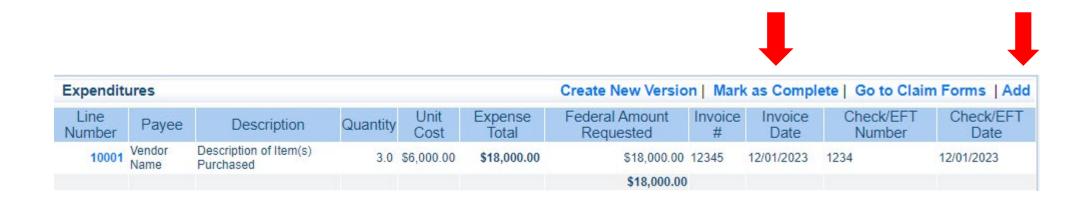

#### Reimbursement section:

- Every budget line item from approved budget will show in this section whether you are entering any costs to it on this claim or not
- Items/amounts listed in expenditures should match reimbursement section
- Verify listings:
  - Budget Category: Budget category & budget line names under each
  - Details: Budget line item numbers
  - Subaward Budget: Amount on budget line
  - Expenses This Period: Expenditures requested on current claim
  - Prior Expenses: Total of previous claims expenses that were paid towards budget line
  - Total: Total of current and previous claims expenses
  - · Available Balance: Total amount of funds remaining
    - ✓ Parenthesis indicate a negative budget line will result on the claim as entered
      - Will need to complete subaward adjustment to move funds to cover cost BEFORE claim is submitted

- Select the "Reimbursement" Claim Component
  - Verify the amounts entered on the Expenditures Form have been transferred to the Reimbursement Form correctly
- Select "Mark as Complete"

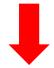

| Reimbursement  |           |                   |                    | Create New Ver          | sion   Mark as C            | omplete   Go to | Claim Forms                      |
|----------------|-----------|-------------------|--------------------|-------------------------|-----------------------------|-----------------|----------------------------------|
| Budget Categor | у         | Details           | Contract<br>Budget | Expenses<br>This Period | Prior<br>Expenses<br>(Paid) | Total Paid      | Available<br>Balance<br>(Unpaid) |
| Equipment      |           |                   |                    |                         |                             |                 |                                  |
| Mobile Radios  | 10001     | (Line Item Code:) | \$18,000.00        | \$18,000.00             | \$0.00                      | \$18,000.00     | \$0.00                           |
| S              | ub Total: |                   | \$18,000.00        | \$18,000.00             | \$0.00                      | \$18,000.00     | \$0.00                           |
| Total Budget   |           |                   |                    |                         |                             |                 |                                  |
|                |           |                   | \$0.00             | \$0.00                  | \$0.00                      | \$0.00          | \$0.00                           |
| S              | ub Total: |                   | \$0.00             | \$0.00                  | \$0.00                      | \$0.00          | \$0.00                           |
|                | Total:    |                   | \$18,000.00        | \$18,000.00             | \$0.00                      | \$18,000.00     | \$0.00                           |

- Select "Equipment Inventory" Claim Component
- Select "Add" for each equipment item
- Each item needs to be entered on its own line
  - If you purchased two mobile radios, there should be one line for each radio
- Complete all fields in the Equipment Detail Form
- If no equipment is being requested for reimbursement, select "Mark as Complete"

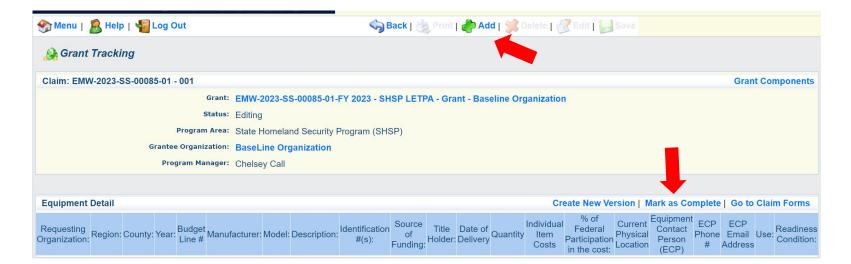

- If equipment is requested, complete all fields in the Equipment Detail Form
- Requesting Organization Subrecipient's Organization
- Region Subrecipient's Region (MSHP Troop Boundaries)
- County Subrecipient's County
- Year Grant year the equipment was purchased (2023)
- Budget Line # Budget line number associated with the equipment
- Manufacturer Manufacturer of the equipment
- Model Model number of the equipment
- Description Description of the equipment (i.e., mobile radio, MDT)
- Identification # Unique identification numbers such as a serial number (N/A if there is not a unique identification number)
- Source of Funding Federal Funding utilized (LETPA)
- Title Holder Subrecipient Organization who owns the equipment

- Date of Delivery Date equipment was delivered
- Quantity Number of equipment items purchased (should only be one per line)
- Individual Item Costs Cost of individual equipment item
- % of Federal Participation in the Cost Percentage of cost of the equipment that is being requested
- Current Physical Location Address where the equipment is located (P.O. Box is not a physical location for the inventory)
- Equipment Contact Person (ECP) Name of person to contact regarding equipment
- ECP Phone # Phone number for equipment contact person
- ECP Email Address Email address for equipment contact person
- Use Local, regional, statewide, or national. Progressive scale. If national use is entered, it is assumed it is available at all other levels
- Readiness Condition
  - Mission capable material condition of equipment indicating it can perform at least one and potentially all of its designated missions
  - Not mission capable material condition indicating that equipment is not capable of performing any of its designated mission

Verify Equipment Detail is correct and select "Mark as Complete"

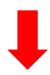

| Equipment Detail Create New Version   Mark as Complete   Go to Claim Form |        |          |         |                 |               |        |                     |                         |                          |                 |                       |         |                              |                                                        |                                |                                        |                     |                         |                |
|---------------------------------------------------------------------------|--------|----------|---------|-----------------|---------------|--------|---------------------|-------------------------|--------------------------|-----------------|-----------------------|---------|------------------------------|--------------------------------------------------------|--------------------------------|----------------------------------------|---------------------|-------------------------|----------------|
| Requesting<br>Organization:                                               | Region | : County | : Year: | Budget<br>Line# | Manufacturer: | Model: | Description         | Identification<br>#(s): | Source<br>of<br>Funding: | Title<br>Holder | Date of<br>: Delivery | Quantit | Individua<br>y Item<br>Costs | % of<br>  Federal<br>  Participation<br>  in the cost: | Current<br>Physica<br>Location | Equipmen<br>Contact<br>Person<br>(ECP) | t ECP<br>Phone<br># | ECP Email Address       | Use: Readines: |
| Your agency                                                               | F      | Cole     | 2023    | 10001           | Company       | Model  | Brief<br>descrition | Numbers                 | SHSP<br>LETPA            | Who owns it     | 12/06/2023            |         | 1 \$4,000.00                 | 100.0%                                                 | Location                       | Name                                   | 888-                | maggie.glick@dps.mo.gov |                |

- Select "Other Attachments" Claim Component
- Select "Add" to attach supporting documentation to claim

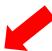

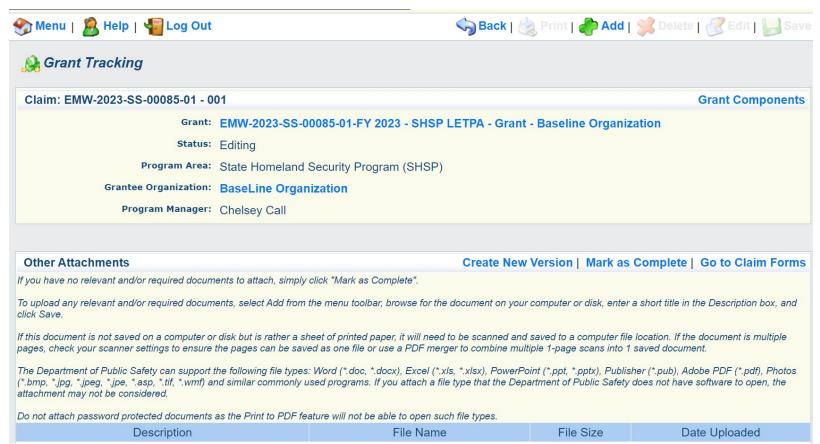

- Select "Choose File" to locate supporting documentation on your computer
- Enter a description of the attachment
- Select "Save"

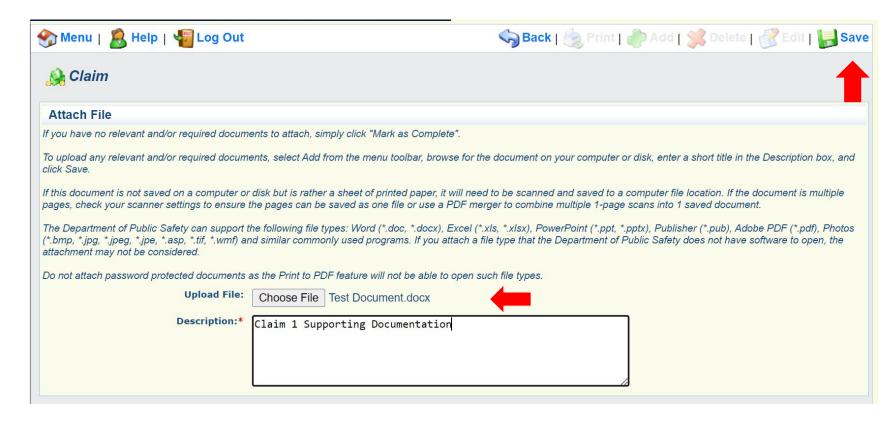

When all attachments have been added, select "Mark as Complete"

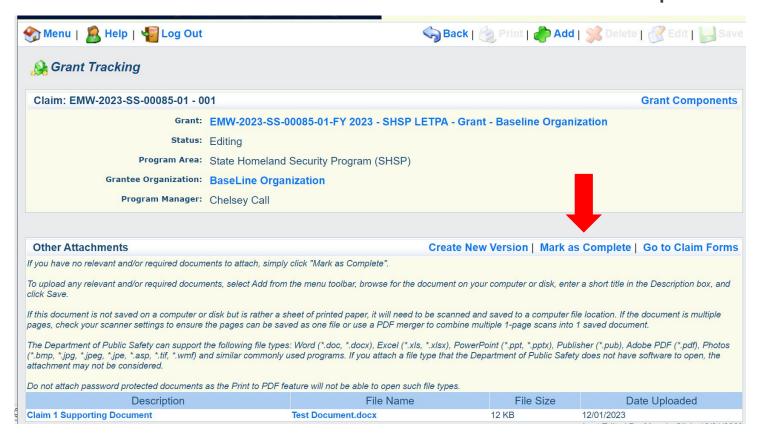

When all Claim Components have been completed, select "Submit" to submit the claim to DPS/OHS

| Components                                                              | Preview   Submi         |             |  |
|-------------------------------------------------------------------------|-------------------------|-------------|--|
| Complete each component of the Claim and mark it as complete. Click Sui | bmit when you are done. |             |  |
| Name                                                                    | Complete?               | Last Edited |  |
| General Information                                                     | ✓                       | 12/07/2023  |  |
| Expenditures                                                            | ✓                       | 12/07/2023  |  |
| Reimbursement                                                           | ✓                       | 12/07/2023  |  |
| Equipment Inventory                                                     | ✓                       | 12/07/2023  |  |
| Other Attachments                                                       | ✓                       | 12/07/2023  |  |

#### COMMON CLAIM MISTAKES

- Entering more than one invoice per expenditure line
  - Each invoice should be entered as its own expenditure line
- Submitting a claim with insufficient funds on budget lines
  - The budget and available funds should be reviewed at the time of procurement to ensure there are available funds and there are no other necessary changes requiring completion of a subaward adjustment (i.e., quantity change)
- More than one piece of equipment listed per line in the Equipment Detail component of the claim
  - Only one piece of equipment should be listed per line.
    - For example, a claim for 4 mobile radios should have 4 entries to the Equipment Detail component (one for each radio)
- Missing proof of delivery
  - Please be sure to review the IB OHS-GT-2012-005 Policy on Claim Request Requirements including OHS Reimbursement Checklist before submitting claims to ensure all documentation has been provided

- Status Report Due Dates
  - January 10, 2024
     (September 1, 2023 December 31, 2023)
  - July 10, 2024
     (January 1, 2024 June 30, 2024)
  - January 10, 2025(July 1, 2024 December 31, 2024)
  - July 10, 2025
     (January 1, 2025 June 30, 2025)
  - October 15, 2025 Final Report (July 1, 2025 – August 31, 2025)
    - Extensions would affect this final date and would be updated in the Status Report
  - To submit Status Report, select "Status Report" component in WebGrantS

#### **Grant Components** The components below are associated with the current Funding Opportunity. You can ch You may associate specific forms in the Associated Forms section above. You can define copy this grant and you can export the raw data. Component General Information **Contact Information** Budget Claims Correspondence Subaward Adjustments **Subaward Adjustment Notices** Status Reports Attachments SHSP Project Package Subaward Documents - Final Appropriations Named Attachments Closeout Opportunity Application **Application Versions Application Annotations** Review Forms

- Milestones are used as a reporting mechanism in the Status Report
  - \*DPS/OHS provides the milestone description: do not change or add to these\*
- Milestone Progress
  - Enter the project name (FY23 LETPA Organization Name)
  - Enter the Estimated Date of Completion for all milestones
    - ✓ This should be a future date that allows for time to complete that milestone **OR**
    - ✓ The date the milestone was actually completed
  - Provide a brief narrative of the status of the current milestone
- Narrative Project Progress
  - What do you anticipate accomplishing over the next period?
  - Do you have any project accomplishments to highlight?
  - Are there any negative issues that should be noted?

- Status Report with milestones has already been setup and is ready to update
- Select "ID" for Status Report that is due

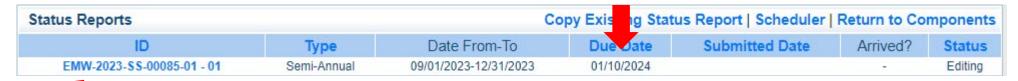

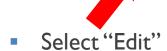

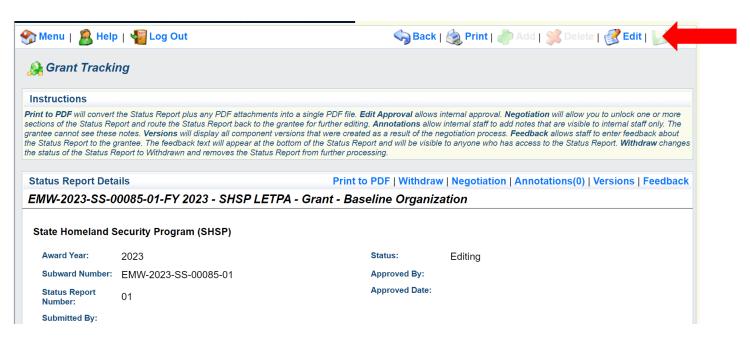

Select "Milestone Progress Report"

| Components                                                                                      | Preview   Submit |             |  |
|-------------------------------------------------------------------------------------------------|------------------|-------------|--|
| Complete each component of the status report and mark it as complete. Click Submit when you are | e done.          |             |  |
| Name                                                                                            | Complete?        | Last Edited |  |
| General Information                                                                             | ✓                | 12/07/2023  |  |
| Milestone Progress Report                                                                       |                  | 12/06/2023  |  |

- Select "Edit" at the top of the screen to edit the entire Status Report at once OR
- Select a Milestone to edit each milestone individually

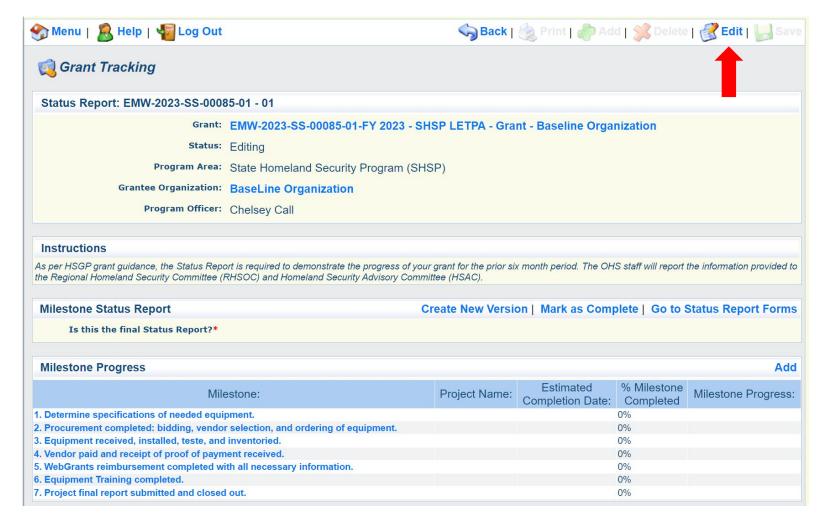

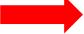

- Is this the final Status Report?
  - Select "Yes" if all project milestones have been completed and you are submitting the Final Status Report
  - Select "No" if project activities are not complete and you are submitting the required semi-annual Status Report

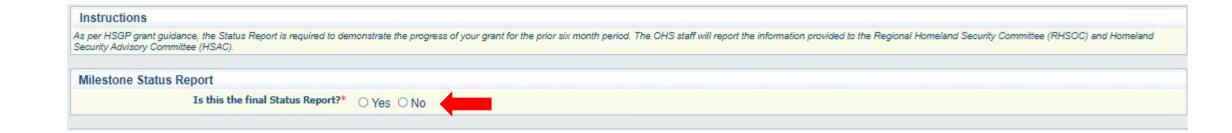

Complete the Milestone Progress section

| Milestone Status Report                                                         | Create New Version   Mark as Complete   Go to Status Report Forms |                            |                          |                     |  |  |  |  |
|---------------------------------------------------------------------------------|-------------------------------------------------------------------|----------------------------|--------------------------|---------------------|--|--|--|--|
| Is this the final Status Report?* No                                            |                                                                   |                            |                          |                     |  |  |  |  |
| Milestone Progress                                                              |                                                                   |                            |                          | Add                 |  |  |  |  |
| Milestone:                                                                      | Project Name:                                                     | Estimated Completion Date: | % Milestone<br>Completed | Milestone Progress: |  |  |  |  |
| 1. Determine specifications of needed equipment.                                |                                                                   |                            | 0%                       |                     |  |  |  |  |
| 2. Procurement completed: bidding, vendor selection, and ordering of equipment. | 0%                                                                |                            |                          |                     |  |  |  |  |
| 3. Equipment received, installed, teste, and inventoried.                       |                                                                   |                            | 0%                       |                     |  |  |  |  |
| 4. Vendor paid and receipt of proof of payment received.                        |                                                                   |                            | 0%                       |                     |  |  |  |  |
| 5. WebGrants reimbursement completed with all necessary information.            |                                                                   |                            | 0%                       |                     |  |  |  |  |
| 6. Equipment Training completed.                                                |                                                                   |                            | 0%                       |                     |  |  |  |  |
| 7. Project final report submitted and closed out.                               |                                                                   |                            | 0%                       |                     |  |  |  |  |

Select "Save"

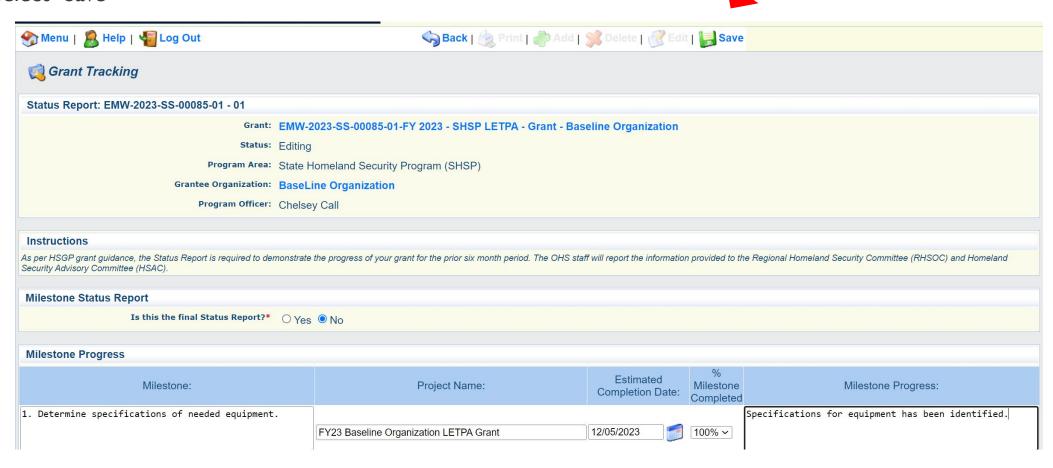

- Complete "Narrative Project Progress"
  - Select "Add"

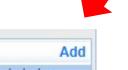

Narrative Project Progress

Project What do you anticipate accomplishing in the project over the next six months? Do you have any project accomplishments to be Name: highlighted? Are there any negative issues that need to be highlighted?

- Add Project Name
- What do you anticipate accomplishing in the project over the next six months? Do you have any project accomplishments to be highlighted? Are there any negative issues that need to be highlighted

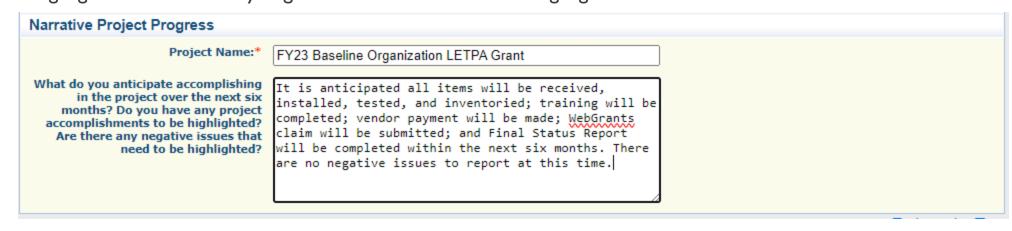

Select "Save"

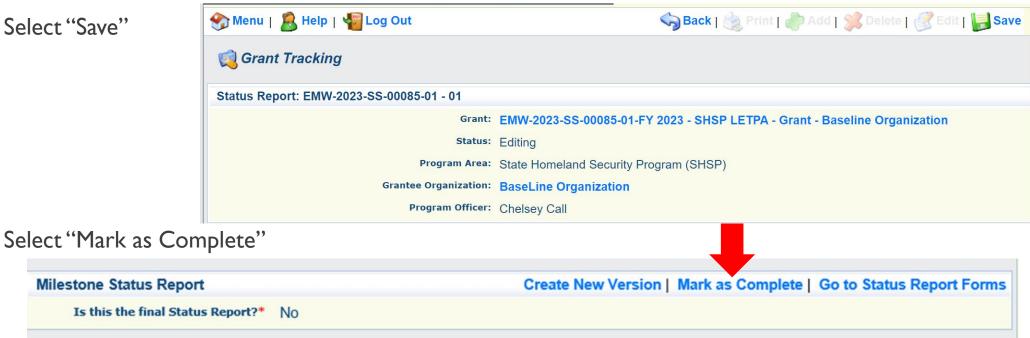

Select "Submit" to submit Status Report to the DPS/OHS

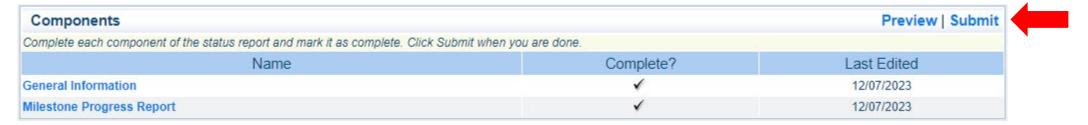

#### FINAL STATUS REPORT

- A final Status Report must be completed to close out a project
  - All milestones need to be marked as final (<u>updated completion date</u> and marked as 100% completed)
  - The milestone that states "Project Final Report submitted and closed out" should have the completion date of the day you submitted the report
  - Narrative Project Progress should state the project is complete and include the de-obligation amount in the Narrative Project Progress
    - ✓ EX: Project Complete. \$0.00 de-obligated. **or** Project Complete. \$26.42 de-obligated.

#### COMMON STATUS REPORT MISTAKES

- Estimated completion date that is in the past with a milestone that is not 100% complete
  - Estimated completion date should be updated with each status report, unless the milestone is complete
- Estimated completion date that is in the future with a milestone that is marked 100% complete
  - The estimated completion date should reflect the date the milestone is completed
- The Narrative Project Progress is not updated from the last status report
- REMEMBER: your progress report is for the report period listed on the Status Report

Status Report Type:

Semi-Annual

Report Period:

09/01/2023 12/31/2023

From

To

# SUBAWARD ADJUSTMENTS

- Information Bulletin 8: Policy on Budget and Program Revisions Subaward Adjustments
- Budget Modifications
- Program Modifications

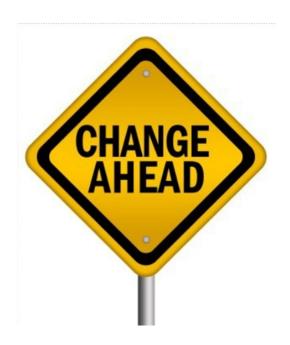

## SUBAWARD ADJUSTMENT

- Budget Revision Subaward Adjustments are required for:
  - Budget modifications
    - Updates to reflect budgeted vs. actual costs
  - Scope of Work Changes
    - Adding a new project to the grant award
    - Adding new line items to the approved project budget
    - Changes in the quantity of an existing line item in the approved project budget
    - Changes to the specifications of an existing line item in the approved project budget
    - All scope of work changes must be requested at least 90 days prior to the end of the grant period of performance
      - \*Subaward Adjustments must be submitted through WebGrants and approved by the DPS/OHS prior to grant funds being obligated\*

# SUBAWARD ADJUSTMENT

- Program Revision Subaward Adjustments include, but are not limited to:
  - Project updates (change in training from one to another)
  - Changes in Key Personnel (Project Director, Authorized Official, Executive Director, New Fiscal Staff)
  - Change in Period of Performance (Extensions)
    - Period of Performance Extensions extension is needed to finish project activities (purchasing of items/completion of training)
    - Closeout Extensions extension is only needed to submit Final Claim/Status Report

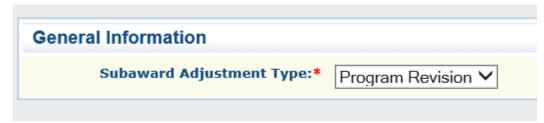

If both a Program Revision and Budget Revision are needed within the same Subaward Adjustment, select Budget Revision as the Type

# SUBAWARD ADJUSTMENTS

Select "Subaward Adjustments" component in WebGrants

| Grant Components                                                                                                    | Alerts | Copy | Annotations (0) | Export Grant Data   Map         |
|----------------------------------------------------------------------------------------------------|--------|------|-----------------|---------------------------------|
| The components below are associated with the current Funding Opp<br>You may associate specific forms in the Associated Forms section all<br>copy this grant and you can export the raw data. |        |      |                 | v clicking Annotations. You can |
| Compone                                                                                                    | ent    |      |                 | Last Edited                     |
| General Information                                                                                                    |        |      | 12.             | 12/06/2023                      |
| Contact Information                                                                                                    |        |      |                 | 12/01/2023                      |
| Budget                                                                                                    |        |      |                 | 12/07/2023                      |
| Claims                                                                                                    |        |      |                 |                                 |
| Correspondence                                                                                                    |        |      |                 | 12/06/2023                      |
| Subaward Adjustments                                                                                                    |        |      |                 |                                 |
| Subaward Adjustment Notices                                                                                                    |        |      |                 |                                 |
| Status Reports                                                                                                    |        |      |                 |                                 |
| Attachments                                                                                                    |        |      |                 |                                 |
| SHSP Project Package                                                                                                    |        |      |                 | 12/01/2023                      |
| Subaward Documents - Final                                                                                                    |        |      |                 |                                 |
| Appropriations                                                                                                    |        |      |                 |                                 |
| Named Attachments                                                                                                    |        |      |                 | 12/01/2023                      |
| Closeout                                                                                                    |        |      |                 |                                 |
| Opportunity                                                                                                    |        |      |                 | -                               |
| Application                                                                                                    |        |      |                 | -                               |
| Application Versions                                                                                                    |        |      |                 | -                               |
| Application Annotations                                                                                                    |        |      |                 | -                               |
| Review Forms                                                                                                    |        |      |                 | -                               |

### SUBAWARD ADJUSTMENTS

Select "Add"

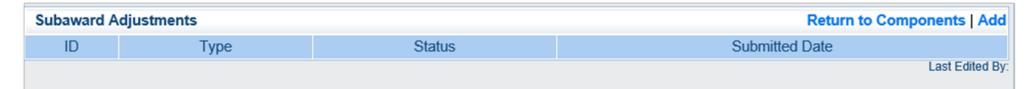

Complete General Information and select "Save"

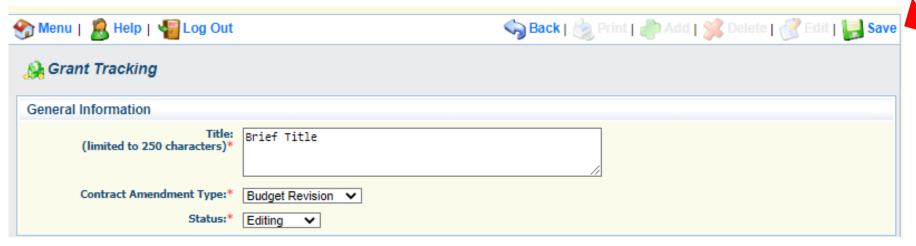

- General Information
  - Title enter a brief title
  - Contract Amendment Type choose the type of adjustment being requested
    - Budget Revision
    - Program Revision

Select the "ID" of the Subaward Adjustment you just created

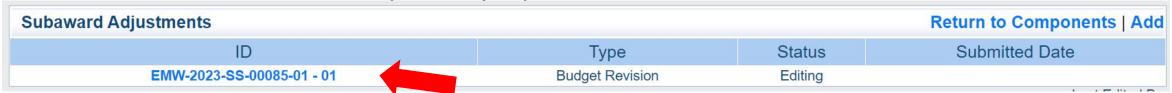

Select "Edit"

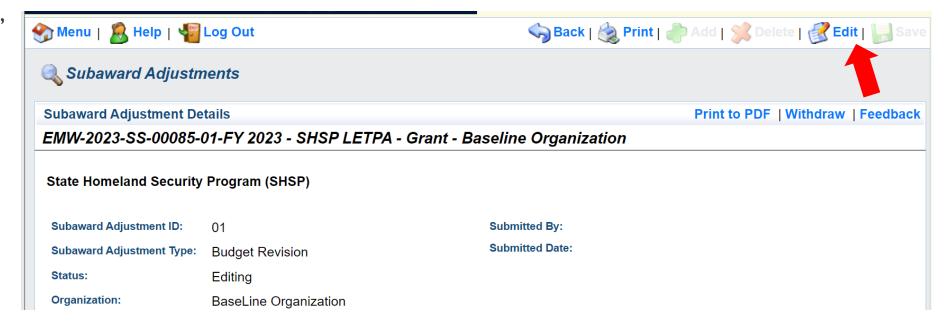

- Complete all Subaward Adjustment Components by selecting the Component
  - Justification
  - Budget
  - Confirmation
  - Attachments
- All components must be marked "Complete" in order to submit the Subaward Adjustment

| Components           |           | Preview   Submit |
|----------------------|-----------|------------------|
| Name                 | Complete? | Last Edited      |
| General Information  | <b>√</b>  | 12/07/2023       |
| Justification Budget |           |                  |
| Confirmation         |           |                  |
| Attachments          |           |                  |

- Justification Component
  - Explain the requested change and the reason for the requested adjustment
  - Complete Subaward Adjustment Spreadsheet with requested changes for budget modification
    - ✓ Copy and paste Subaward Adjustment Spreadsheet into text box
    - ✓ Will be sent at conclusion of training
    - ✓ Select "Save"

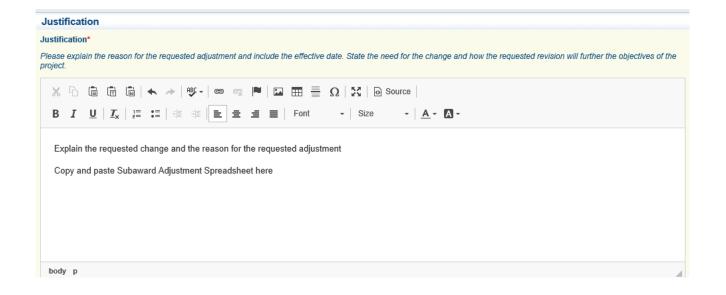

| Line Number | Current Budget | Requested Change | Updated Budget | Notes                                                |
|-------------|----------------|------------------|----------------|------------------------------------------------------|
| 10001       | \$ 400.00      | \$ (150.00)      | \$ 250.00      | Savings needed in another budget line of the project |
| 10002       | \$ 3,000.00    | \$ 300.00        | \$ 3,300.00    | Cost of equipment over original budget               |
| 11003       | \$ 20,000.00   | \$ (150.00)      | \$ 19,850.00   | Decrease number of supplies to purchase equipment    |
| Total       | \$ 23,400.00   | \$ -             | \$ 23,400.00   |                                                      |

- Review "Justification Form" to ensure it is complete and accurate
- Select "Mark as Complete"

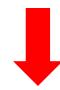

#### Justification

Create New Version | Mark as Complete | Return to Components

Justification\*

Please explain the reason for the requested adjustment and include the effective date. State the need for the change and how the requested revision will further the objectives of the project.

Explain the requested change and the reason for the requested adjustment.

Copy and paste Subaward Adjustment Spreadsheet here.

- Example of the budget section – the WHOLE budget is represented, not just the categories you are changing
- Total Local Match Share is \$0.00

#### Budget

- The Current Budget column represents the total cost of the current subaward. Enter the total cost of each budget category as it is reflected in the current version of the Budget component. The sum of the Current Budget column should equal your current budget total.
- The Revised Amount column represents the requested, revised total cost of the budget as a result of the Subaward Adjustment. Therefore, enter the total cost of each budget category as it will be reflected in the revised version of the Budget component. The sum of the Revised Amount column should equal your revised budget total.

| Row                         | Current Budget | Revised Amount |
|-----------------------------|----------------|----------------|
| Personnel                   | \$12,614.99    | \$12,614.99    |
| Personnel Benefits          | \$4,916.38     | \$4,916.38     |
| Personnel Overtime          | \$0.00         | \$0.00         |
| Personnel Overtime Benefits | \$0.00         | \$0.00         |
| PRN Time                    | \$0.00         | \$0.00         |
| PRN Benefits                | \$0.00         | \$0.00         |
| Volunteer Match             | \$0.00         | \$0.00         |
| Travel/Training             | \$202.92       | \$72.92        |
| Equipment                   | \$0.00         | \$0.00         |
| Supplies/Operations         | \$31.26        | \$161.26       |
| Contractual                 | \$0.00         | \$0.00         |
| Renovation/Construction     | \$0.00         | \$0.00         |
| Indirect Costs              | \$0.00         | \$0.00         |

#### Federal/State and Local Match Share

- The Current Budget column represents the current subaward. Enter the total federal/state share and total local match share as it is reflected in the current version of the Budget component. The sum of the federal/state share and the local match share should equal the total of the Current Budget column above.
- The Revised Amount column represents the requested, revised total of the budget as a result of the Subaward Adjustment. Therefore, enter the total federal/state share and the total local match share as it will be reflected in the revised version of the Budget component. The sum of the federal/state share and the local match share should equal the total of the Revised Amount column above.

| Row                       | Current Budget | Revised Amount |
|---------------------------|----------------|----------------|
| Total Federal/State Share | \$17,765.55    | \$17,765.55    |
| Total Local Match Share   | \$0.00         | \$0.00         |

#### Confirmation Form:

- This should be your Authorized Official's information:
  - Authorized Official Name
  - Title
  - Date
- Do not complete anything in the DPS Authorized Official/Designee Signature section
- Attachment Form:
  - Add documentation separately and name accordingly
    - If budget revision: attach budget spreadsheet
    - If quotes are required: attach
- Mark each component complete as you finish it

### SPENDING PLAN

- A spending plan, for each open project, must be submitted to the DPS/OHS 180 days prior to the end of the grant period of performance
  - In February, DPS/OHS will send out an email with the spending plan template attached
- Spending plan must outline the status of the project and any planned or known changes to the project budget
- Changes identified in the Spending Plan must be submitted through a Subaward Adjustment by June 2, approximately
   90 days, prior to the end of the grant period of performance
- Scope of work changes must be submitted 90 days prior to the end of the grant period
- Spending plan will be <u>submitted through the Correspondence Component in WebGrants</u>
  - You will receive the approved spending plan from DPS/OHS through WebGrants Correspondence

- All approval requests must be submitted through the Correspondence Component in WebGrants
  - Training/Exercise Requests
  - Single Feasible Source (SFS) Requests
  - Equipment Approvals (i.e. Generators)
  - Contract Reviews
  - Spending Plans
  - EHP's
  - Special Conditions Approvals
- Approval for requests will be sent through this Correspondence component
- Correspondence is best used for all communications with DPS/OHS easier to track

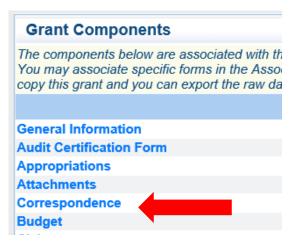

Select "Add" under Inter-System Grantee Correspondence

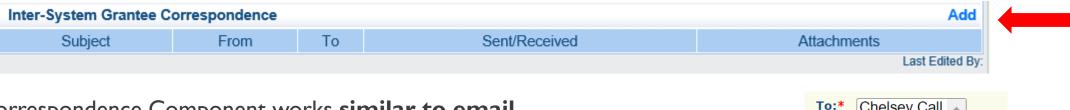

- Correspondence Component works similar to email
  - To: Select who you would like to send the message to
    - You may select multiple people by using the Ctrl function on your keyboard
  - CC:Additional people can be added to the message
    - Use a ";" between each email address added

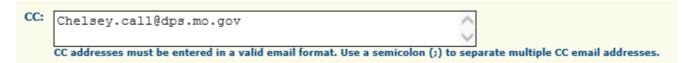

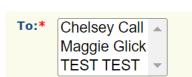

Enter a "Subject" for the message

Subject:\* FY23 LETPA Contract Question

Enter all necessary information in the "Message" section

Message: Enter all necessary information here

- Attach any necessary documents in the Attachments section
  - Select "Choose File" to locate document on your computer

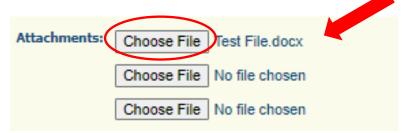

Select "Send" to send the message to the DPS/OHS

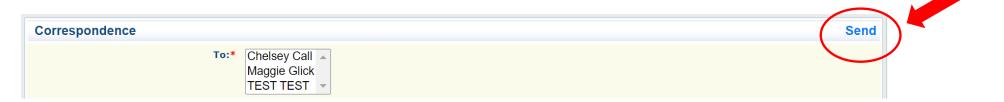

- Your Grant Specialist will receive an email alert when you send correspondence through WebGrants
  - Correspondence is the only WebGrants alert DPS/OHS receives
- When you receive correspondence, it will be sent to your email from <a href="mailto:dpsgrants@dpsgrants.dps.mo.gov">dpsgrants@dpsgrants.dps.mo.gov</a>
- Use WebGrants to reply to Correspondence
  - \*\*\* DO NOT REPLY TO CORRESPONDENCE FROM YOUR EMAIL \*\*\*
  - If you reply from your email it goes to a generic email box instead of to your Grant Specialist, this will cause a delay in response

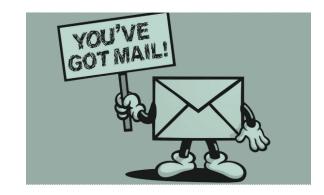

Select "Reply"

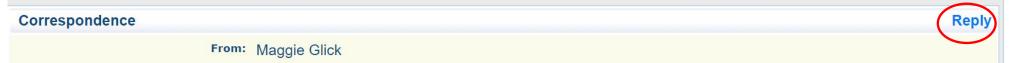

- Select who you want the reply to be sent to
- Add "Message" above the start of the original correspondence
- Add attachments, if applicable
- Select "Send"

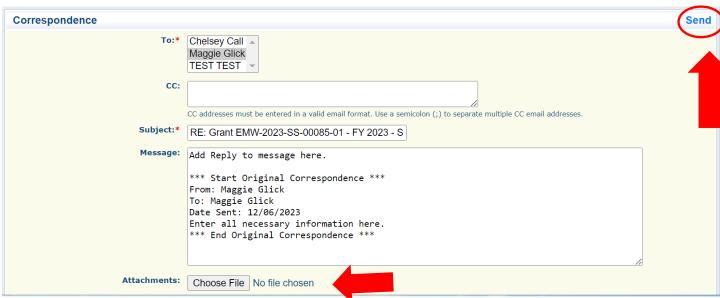

### **GRANT FILE**

- All grant records shall be retained by the subrecipient for:
  - At least 5 years from the end of the state fiscal year in which the grant closes or following notification by the awarding agency that the grant has been programmatically and fiscally closed or at least 5 years following the closure of the subrecipient's audit report covering the entire award period, whichever is later
- Subrecipient should maintain grant file with grant documentation including but not limited to:
  - I. Copy of FINAL grant application
  - Nationwide Cybersecurity Review (NCSR) Completion Certificate
  - 3. Fully-executed Subaward Agreement
  - 4. Approved Claims
  - 5. Approved Subaward Adjustments
  - 6. Approved Status Reports

- 7. Final Status Report
- 8. Monitoring Reports
- 9. Relevant Grant Correspondence
- 10. Procurement Documents
- 11. Disposition of Equipment Forms
- 12. Inventory

### MONITORING

- Why do we monitor?
  - <u>2 CFR 200.329 (a)</u> states, "The non-Federal entity is responsible for oversight of the operations of the Federal award supported activities. The non-Federal entity must monitor its activities under Federal awards to assure compliance with applicable with applicable Federal requirements and performance expectations are being achieved."
- Key things to remember about monitoring:
  - Monitoring is <u>NOT</u> an audit
  - DPS/OHS is <u>NOT</u> out to catch you doing something wrong – we are there to <u>HELP</u> you to correct areas of noncompliance to prevent audit findings
  - Chance to provide technical assistance and answer questions

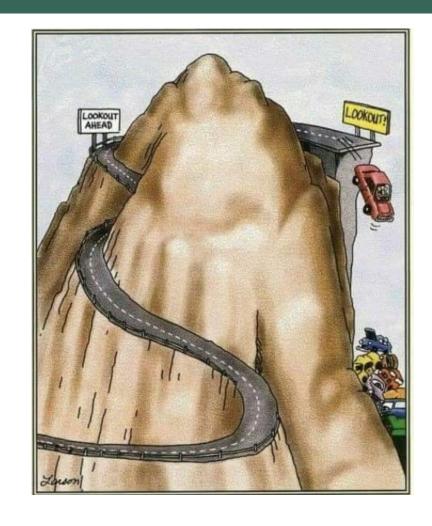

## TYPES OF MONITORING

#### Desk Monitoring

 Review that is completed by the DPS/OHS or pass-through entity's office

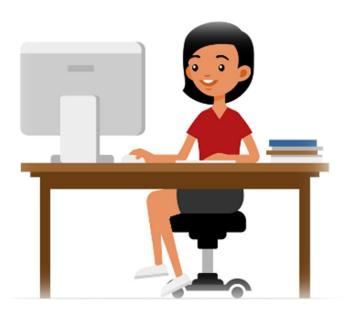

#### On-Site Monitoring

 Review that is conducted by the DPS/OHS or pass-through entity at the subrecipient's agency

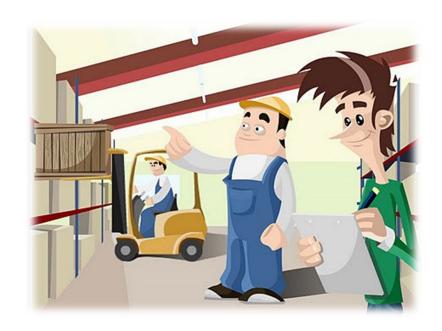

### WHAT TO EXPECT ON MONITORING

- Scheduling
  - Agreed upon date between DPS/OHS and subrecipient
  - Given at least 30 days notice
- Topics covered
  - See Monitoring Information Bulletin
- Corrective actions
  - If observations are made, at least 30 days will be allowed to complete and submit necessary corrective actions

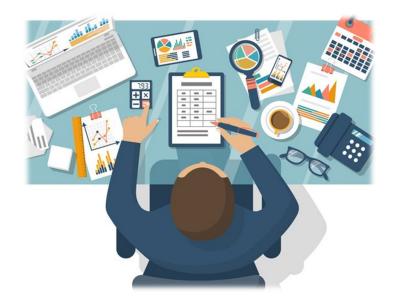

## IMPORTANT DATES

| Subaward Agreements Due – December 1, 2023                          |
|---------------------------------------------------------------------|
| Award & Compliance Workshop Acknowledgement – December 15, 2023     |
| Nationwide Cybersecurity Review (NCSR) Completed- December 31, 2023 |
| Required EHP's - January 31, 2024                                   |
| Status Reports - January 10 <sup>th</sup> and July 10th             |
| Spending Plan - March 4, 2025                                       |
| Final Scope of Work Change Subaward Adjustment - June 2, 2025       |
| Period of Performance - September 1, 2023 – August 31, 2025         |
| Final Claim and Final Status Report – October 15, 2025              |

# QUESTIONS?

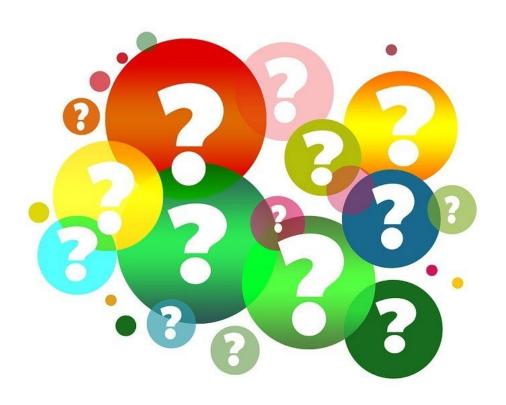

#### DPS/OHS CONTACTS

#### Maggie Glick

**Grants Specialist** 

(573) 751-5997

Maggie.Glick@dps.mo.gov

#### **Chelsey Call**

**Grant Supervisor** 

(573) 526-9203

Chelsey.Call@dps.mo.gov

#### Joni McCarter

Program Manager

(573) 526-9020

Joni.Mccarter@dps.mo.gov

#### **Kelsey Saunders**

Grants Support Specialist

(573) 522-6125

Kelsey.Saunders@dps.mo.gov